## BUDGET DETAIL WALKTHROUGH

A Guide to Completing the Budget Detail Section in Egrants

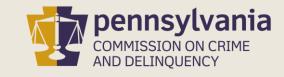

6/16/2020

### INFORMATION GUIDE

This walkthrough provides a detailed, stepby-step process of how to enter a budget into the Budget Detail section of PCCD's Egrants system.

You may follow this walkthrough page by page or click on a step listed on the right of this slide for information on a specific step of the process.

For Procurement information and guidance, review the Procurement Details Walkthrough located on the **Grant Guides** webpage.

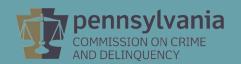

#### **TABLE OF CONTENTS**

- 1. Getting Started
- 2. Personnel
- 3. <u>Employee Benefits</u>
- 4. <u>Travel (Including Training)</u>
- 5. **Equipment**
- 6. <u>Supplies & Operating Expenses</u>
- 7. Consultants
- 8. Construction
- 9. Other
- 10. Moving the Budget Detail to Complete Status

#### **CREATE A BUDGET IN EGRANTS – Getting Started**

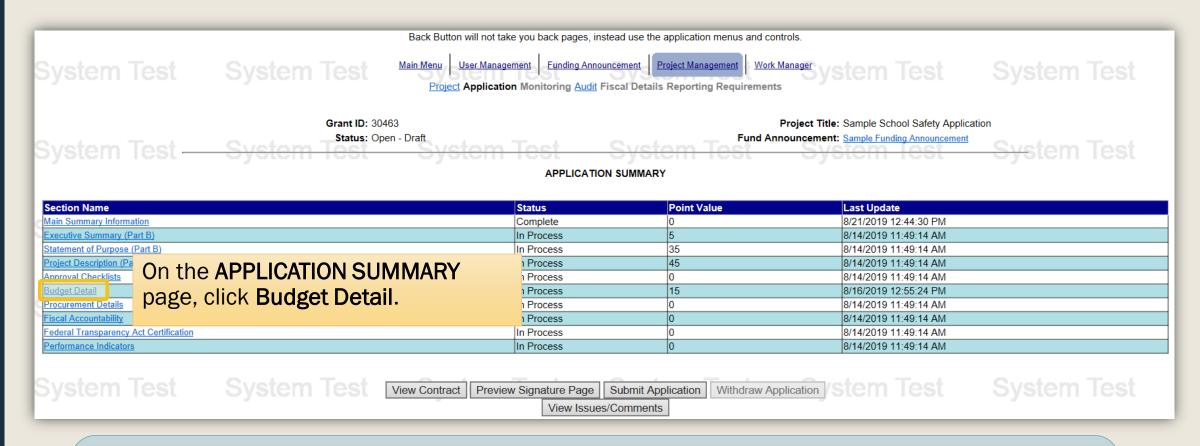

**Troubleshooting Tip:** If the **Budget Detail** section is not a live link that opens to the Budget Setup page, go to the Main Summary Information section and check to see if you have your Recipient Agency(ies) information entered. The Budget Detail section cannot be updated until you have a Recipient Agency identified. See the **Main Summary** technical assistance guide for help in setting up your Main Summary information.

## BUDGET SETUP DEFINITIONS Agency Budget - Provides a separate budget(s) within the Master Budget, allowing specific departments within a county to input their budget line item detail (Agency Budget) separate from the Master Budget. These costs will then be consolidated into the Master Budget categories. Pass Through Budget - Select when funds are being passed through the applicant agency to other organizations or contractors (service providers). Allows for the input of a separate budget, including budget line item details, for these organizations. The total of each Pass Through Budget will be incorporated into the Consultant category of the Master Budget. Click the Help button in the upper right corner for examples.

| Recipient Agency Name | Agency Budget | Pass Through Budget |  |  |
|-----------------------|---------------|---------------------|--|--|
| Sample Agency         | <b>(a)</b>    | 0                   |  |  |
| Save Cancel           |               |                     |  |  |

If the applicant is maintaining the budget and project activities, select **Agency Budget**.

If the applicant is passing through the funds to another agency who will maintain the budget and project activities, select **Pass Through Budget**.

Be very careful when setting up the budget and selecting budget type, as the budget type will affect how the budget is entered throughout the application.

Important instructions for Intermediate Units applying for COVID-19 Nonpublic School Health and Safety Grants

Please **do not** create pass-through budgets for each of the nonpublic schools that will be funded with the grant.

Create an Agency Budget for the Intermediate Unit.

Then enter each nonpublic school as a separate line item within the Consultants category. Provide a brief description of how each school plans to expend the funds.

## BUDGET SETUP DEFINITIONS Agency Budget - Provides a separate budget(s) within the Master Budget, allowing specific departments within a county to input their budget line item detail (Agency Budget) separate from the Master Budget. These costs will then be consolidated into the Master Budget categories. Pass Through Budget - Select when funds are being passed through the applicant agency to other organizations or contractors (service providers). Allows for the input of a separate budget, including budget line item details, for these organizations. The total of each Pass Through Budget will be incorporated into the Consultant category of the Master Budget. Click the Help button in the upper right corner for examples. Recipient Agency Name Agency Budget Pass Through Budget Sample Agency Save Cancel

Click **Save** to create a new budget which can be accessed on the BUDGET SUMMARY page.

| BUDGET SUMMARY                                                                  |                                                                                                    |                                                                |               |                                                                             |                   |  |
|---------------------------------------------------------------------------------|----------------------------------------------------------------------------------------------------|----------------------------------------------------------------|---------------|-----------------------------------------------------------------------------|-------------------|--|
| System Te                                                                       | ot Ci <u>tatana</u> Lagt Citatan Lagt                                                                                                    | Created By: Mr. Cordon Nader  Last Update By: Mr. Cordon Nader |               | Created Date: 8/14/2019 11:49:14 AM  Last Update Date: 8/16/2019 8:15:57 AM |                   |  |
|                                                                                 | Click on the link to open the <b>Budge</b>                                                                                                    |                                                                | _             |                                                                             |                   |  |
| Sample Agency (Agency Bu                                                        | · · · · · · · · · · · · · · · · · · ·                                                                                                    |                                                                | YEAR1<br>0.00 | YEAR2<br>0.00                                                               | <b>TOTAL</b> 0.00 |  |
|                                                                                 | Summary and begin building the                                                                                                    | Total:                                                         | 0.00          | 0.00                                                                        | 0.00              |  |
|                                                                                 | project's budget.                                                                                                    |                                                                | YEAR1         | YEAR2                                                                       | TOTAL             |  |
| Personnel                                                                       |                                                                                                    |                                                                | 0.00          |                                                                             | 0.00              |  |
| Employee Benefits Travel (Including Training)                                   |                                                                                                    |                                                                | 0.00          | 0.00                                                                        | 0.00              |  |
| Equipment                                                                       |                                                                                                    |                                                                | 0.00          | 0.00                                                                        | 0.00              |  |
| Supplies & Operating Exp                                                        | Supplies & Operating Expenses                                                                                                    |                                                                |               | 0.00                                                                        | 0.00              |  |
| Consultants                                                                     |                                                                                                    |                                                                | 0.00          |                                                                             | 0.00              |  |
| Construction                                                                    |                                                                                                    |                                                                | 0.00          |                                                                             | 0.00              |  |
| Other                                                                           |                                                                                                    | Total:                                                         | 0.00          |                                                                             | 0.00              |  |
|                                                                                 | BY SOURCE                                                                                                    | rotal                                                          | YEAR1         | YEAR2                                                                       | TOTAL             |  |
| Federal                                                                         |                                                                                                    |                                                                | 0.00          | 0.00                                                                        | 0.00              |  |
| State                                                                           |                                                                                                    |                                                                | 0.00          | 0.00                                                                        | 0.00              |  |
| Project Income                                                                  |                                                                                                    |                                                                |               | 0.00                                                                        | 0.00              |  |
| Interest                                                                        |                                                                                                    | ,                                                              | 0.00          |                                                                             | 0.00              |  |
| State Match                                                                     | This walkthrough document will enter information in each category as an example of                                                                                                    |                                                                |               |                                                                             |                   |  |
| Cash Match (New Approp                                                          | because compared to a basel of the first diagram of the first diagram of the sinform of the sinform of the sinf |                                                                |               |                                                                             |                   |  |
| In-Kind Match                                                                   |                                                                                                    |                                                                |               |                                                                             |                   |  |
|                                                                                 | what "are" and "are not" allowable budget items and expenditures.                                                                                                    |                                                                |               |                                                                             |                   |  |
| Project Income Match                                                            | 0.00                                                                                                    |                                                                |               |                                                                             |                   |  |
| The Applicant's Manuel Financial and Administrative Cuide for Create provides   |                                                                                                    |                                                                |               |                                                                             | 0.00              |  |
| The Applicant's Manual – Financial and Administrative Guide for Grants provides |                                                                                                    |                                                                |               |                                                                             |                   |  |
| additional insight into completing the application, including the budget.       |                                                                                                    |                                                                |               |                                                                             |                   |  |
|                                                                                 | 3.3.3.3.3.3.3.3.3.3.3.3.3.3.3.3.3.3.3.                                                                                                    |                                                                |               |                                                                             |                   |  |

| SAMPLE AGENCY BUDGET SUMMARY  |                                           |        |       |       |       |  |  |
|-------------------------------|-------------------------------------------|--------|-------|-------|-------|--|--|
|                               | Agency Budget                             |        |       |       |       |  |  |
| BY CATEGORY                   |                                           |        | YEAR1 | YEAR2 | TOTAL |  |  |
| Personnel                     |                                           |        | 0.00  | 0.00  | 0.00  |  |  |
| Employee Benefits             | Employee Benefits                         |        |       | 0.00  | 0.00  |  |  |
| Travel (Including Training)   | Travel (Including Training)               |        |       | 0.00  | 0.00  |  |  |
| Equipment                     |                                           |        | 0.00  | 0.00  | 0.00  |  |  |
| Supplies & Operating Expenses | Each <b>Category Title</b> to the left is |        | 0.00  | 0.00  | 0.00  |  |  |
| <u>Consultants</u>            |                                           |        | 0.00  | 0.00  | 0.00  |  |  |
| Construction                  | a link that will open a Line Item         |        | 0.00  | 0.00  | 0.00  |  |  |
| <u>Other</u>                  | •                                         |        | 0.00  | 0.00  | 0.00  |  |  |
|                               | Detail Entry Screen specific to           | Total: | 0.00  | 0.00  | 0.00  |  |  |
|                               | each category.                            | Cancel |       |       |       |  |  |

This walkthrough document will enter information in each category as an example of how to complete a budget. Refer to the funding announcement for information about what "are" and "are not" allowable budget items and expenditures.

The <u>Applicant's Manual – Financial and Administrative Guide for Grants</u> provides additional insight into completing the application, including the budget.

- Personnel costs include <u>wages</u> and <u>salaries</u> of an agency's or organization's employees assigned to the subgrant project.
- Costs of benefits are to be included in the Employee Benefits category.
- Time and Effort Reports (timesheets) are required for all personnel funded with PCCD grant dollars regardless of the funding stream.
- In no case is dual compensation allowable.
- Costs of compensation are allowable if:
  - They are reasonable for the services rendered and consistent with scales for employees from other sources.
  - The method of appointment conforms to state and local law, with regard to subgrant regulations and meets federal merit system standards where applicable.
  - They are documented by payroll records and supported by Time and Effort Reports.
- Refer to the <u>Applicant's Manual Financial and Administrative Guide for</u>
   <u>Grants</u> for additional insight into completing the Personnel category of the budget, including Time and Effort Reports requirements.

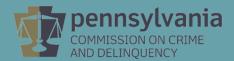

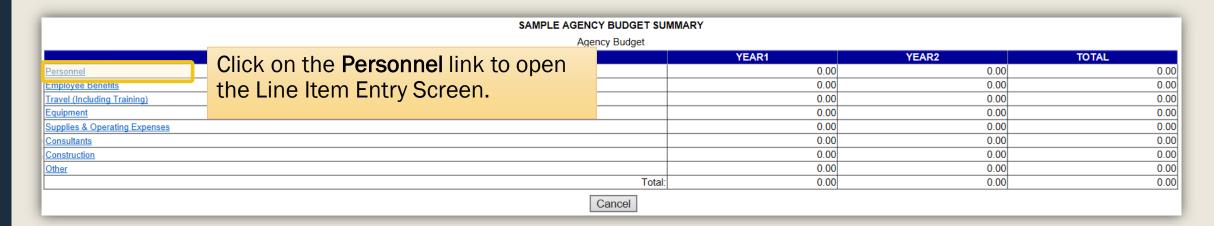

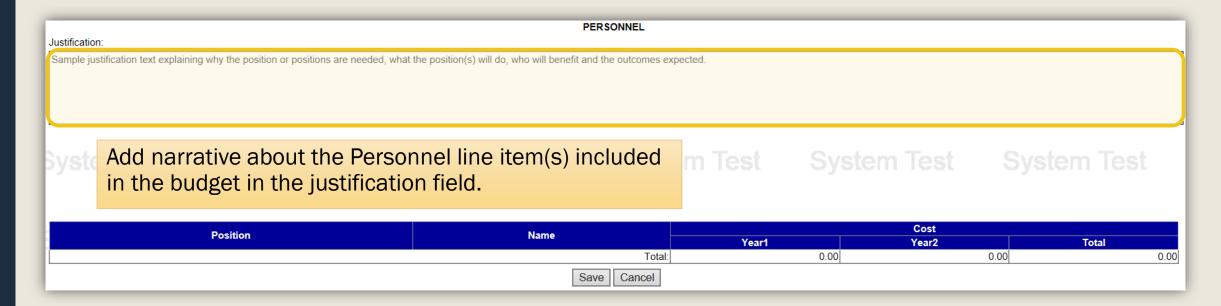

All personnel described in the Project Description sections should also be discussed within the justification section of the Personnel budget category.

The same level of detail as in the Project Description section does not need to be included; however, the budget justification should provide the reviewer with a clear understanding of each position, the purpose of each position, and what is included in the budgeted costs.

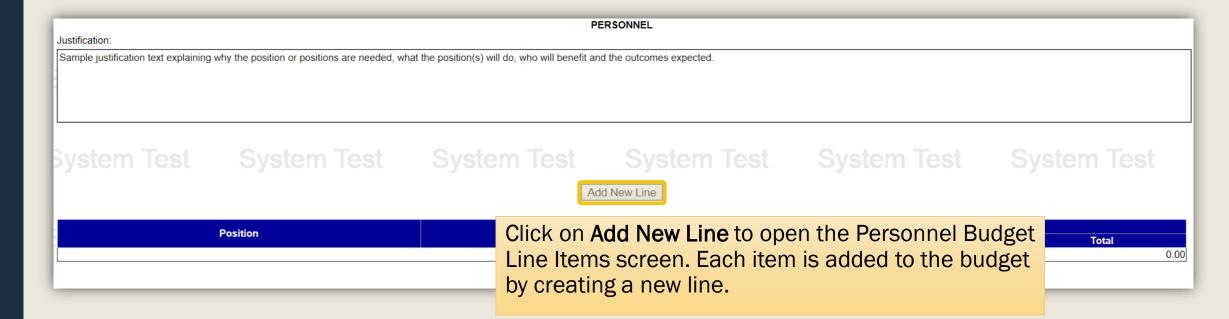

It is important to note that only payroll positions should be entered in the Personnel category.

Staff that are contracted individuals, or contracted from an outside agency, are considered consultants and should be added to the Consultants category.

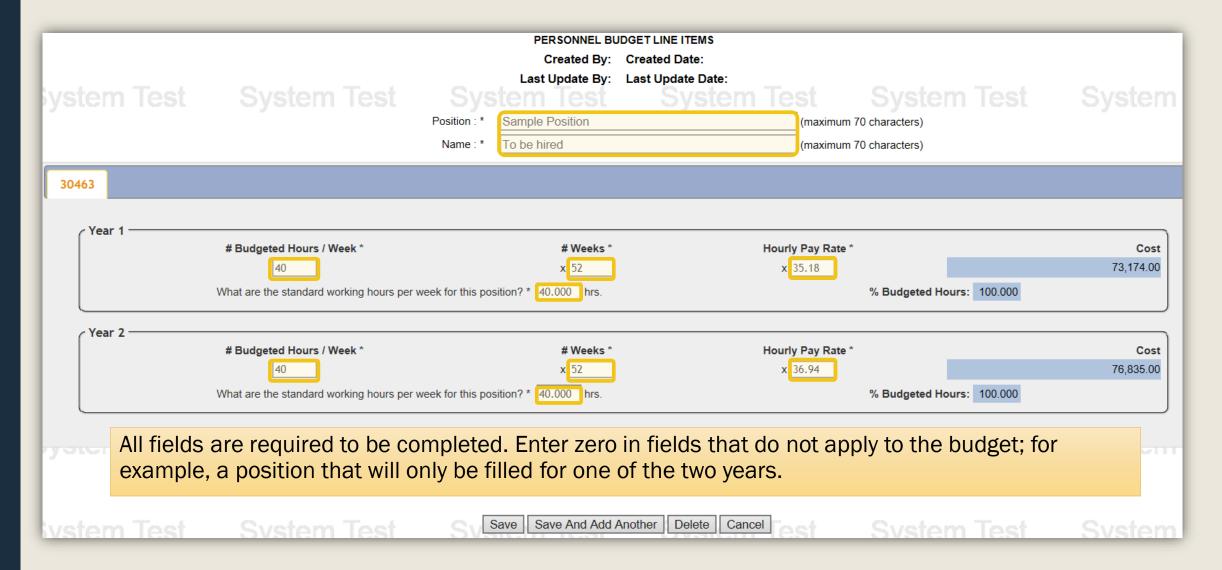

| system Te             | est System Test                                                              |                                                      | System Test (maximum       | System Test 70 characters) 70 characters) | System         |
|-----------------------|------------------------------------------------------------------------------|------------------------------------------------------|----------------------------|-------------------------------------------|----------------|
| 30463<br>Year 1       | # Budgeted Hours / Week * 40  What are the standard working hours per        | # Weeks * x 52 week for this position? * 40.000 hrs. | Hourly Pay Rate<br>x 35.18 | % Budgeted Hours: 100.000                 | Cost 73,174.00 |
| Year 2                | # Budgeted Hours / Week * 40  What are the standard working hours per        | # Weeks * x 52 week for this position? * 40.000 hrs. | Hourly Pay Rate            | % Budgeted Hours: 100.000                 | Cost 76,835.00 |
| <del>yotoni i</del> c | <del>or Oyoren reor</del>                                                    | Total Line Item Cost (All                            | Years): 150,009.00         | <del>Oyotem rest</del>                    |                |
| lvstem T              | Egrants will automatically not allow cents. Budget of dollars are displayed. |                                                      |                            |                                           | Svstem         |

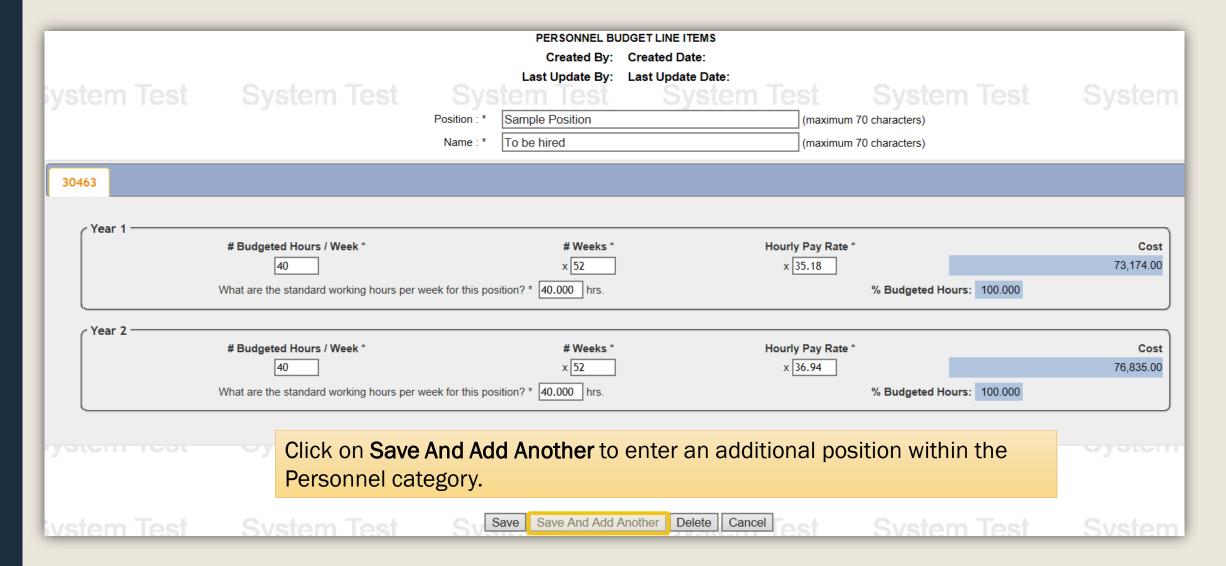

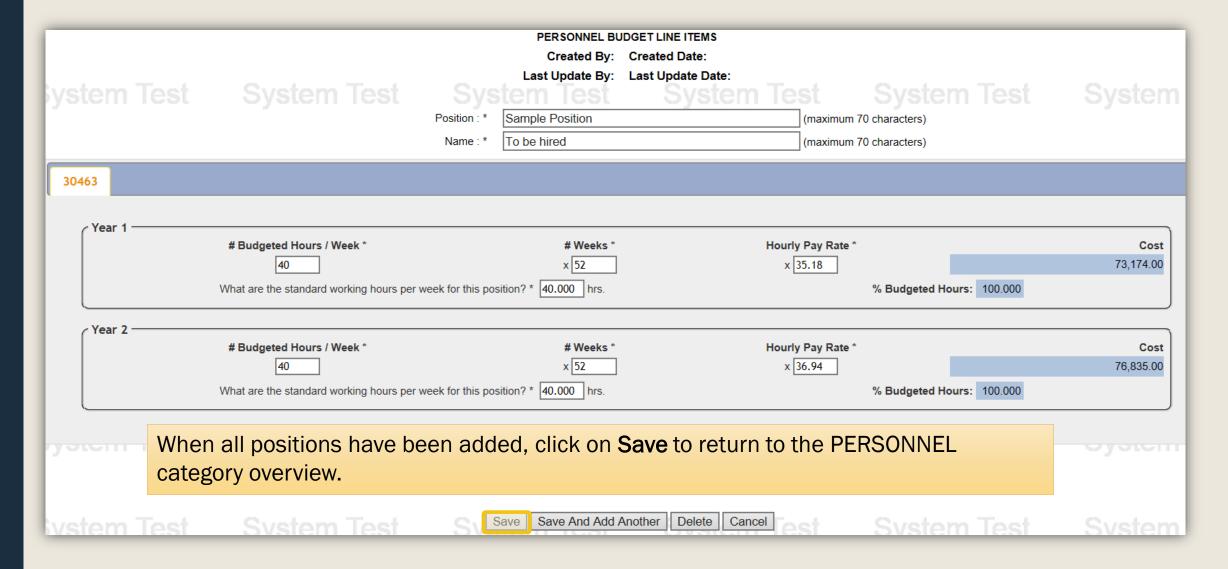

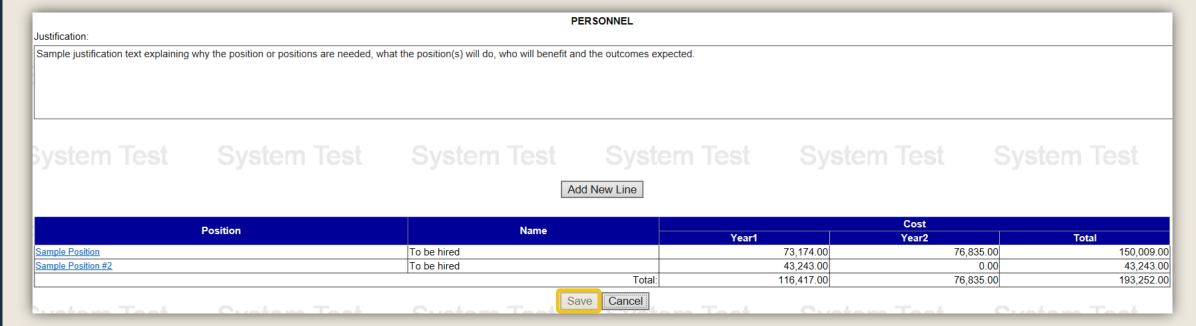

If the Personnel budget information is correct, click **Save** to return to the Budget Summary page.

It's helpful to write down each year's salary total. These figures are needed when calculating benefits.

- Enter the total cost of benefits for employees assigned to the project.
- Itemize all employee benefit costs.
- Employers' shares of the following are also allowable:
  - Social Security
  - Medicare
  - Employees' health and life insurance
  - Unemployment Compensation
  - Worker's Compensation
  - Pension plans
- Refer to the <u>Applicant's Manual Financial and Administrative Guide for</u>
   <u>Grants</u> for additional insight into completing the Employee Benefits
   category of the budget.

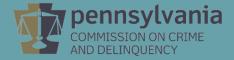

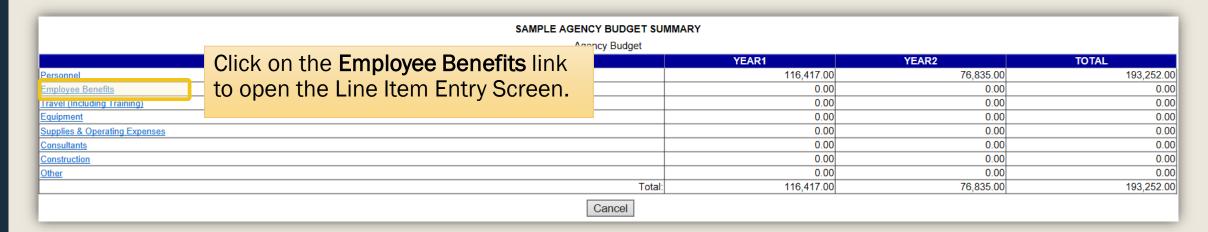

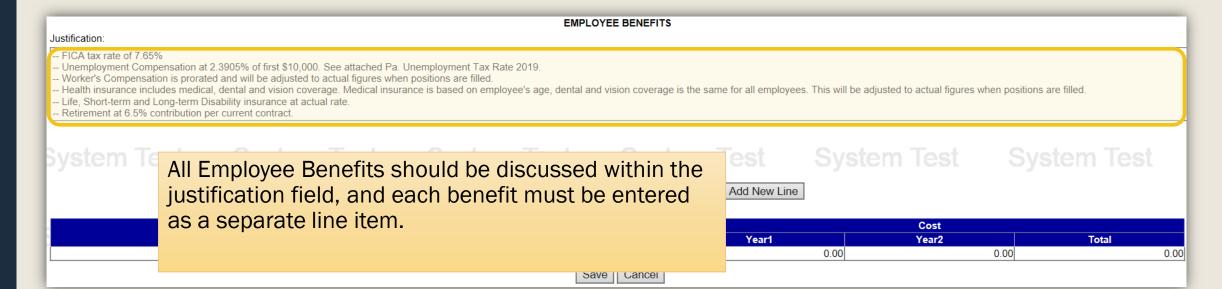

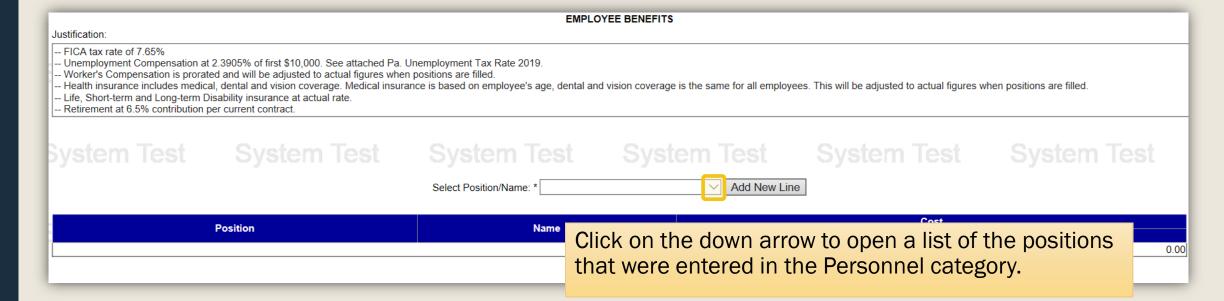

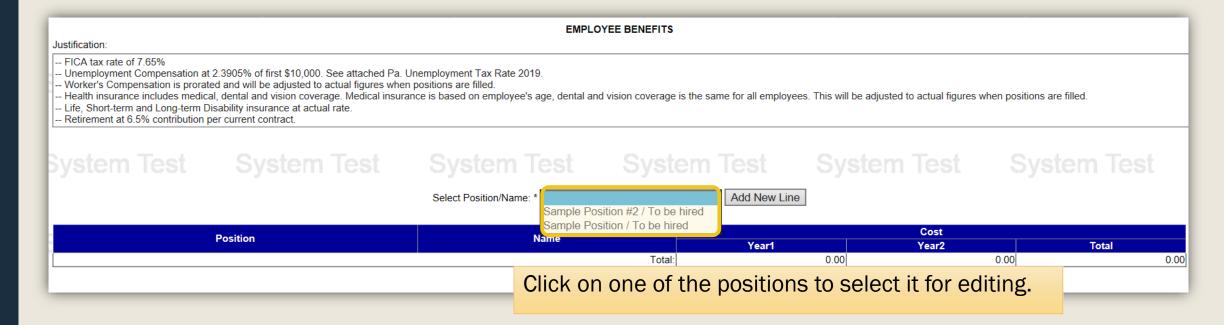

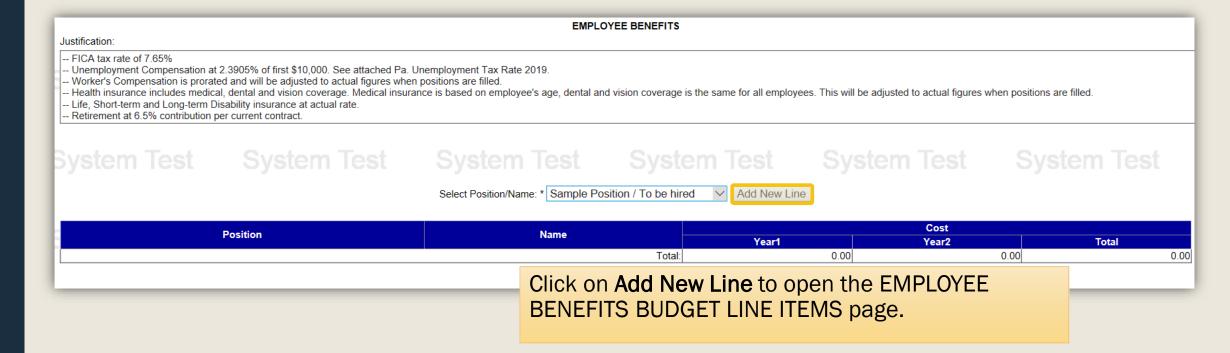

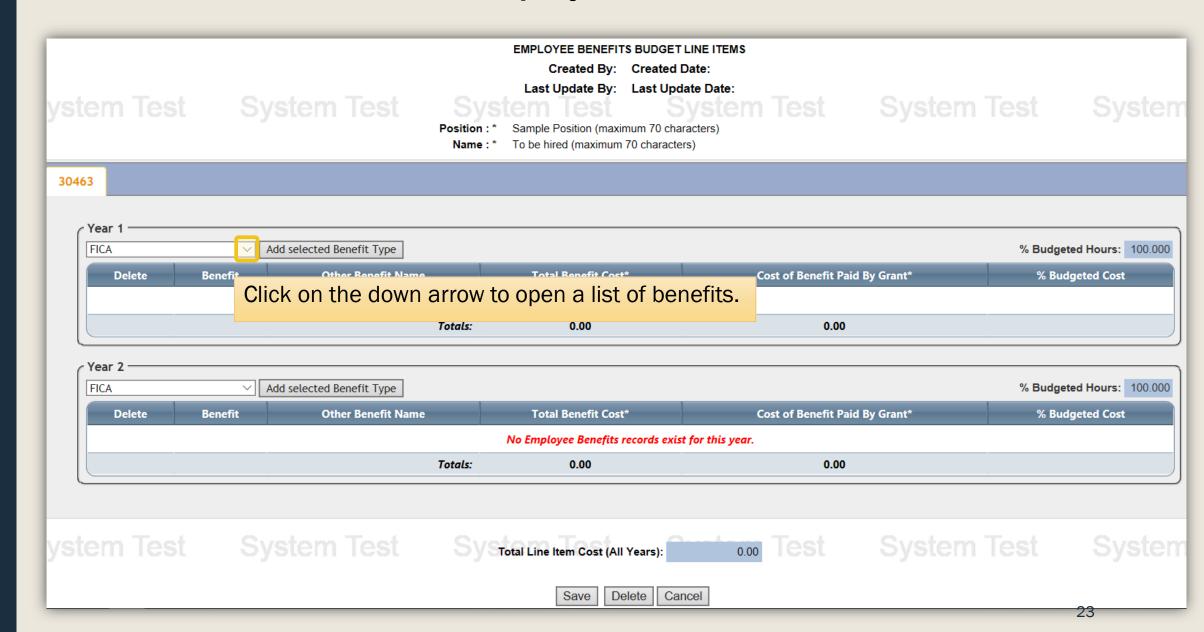

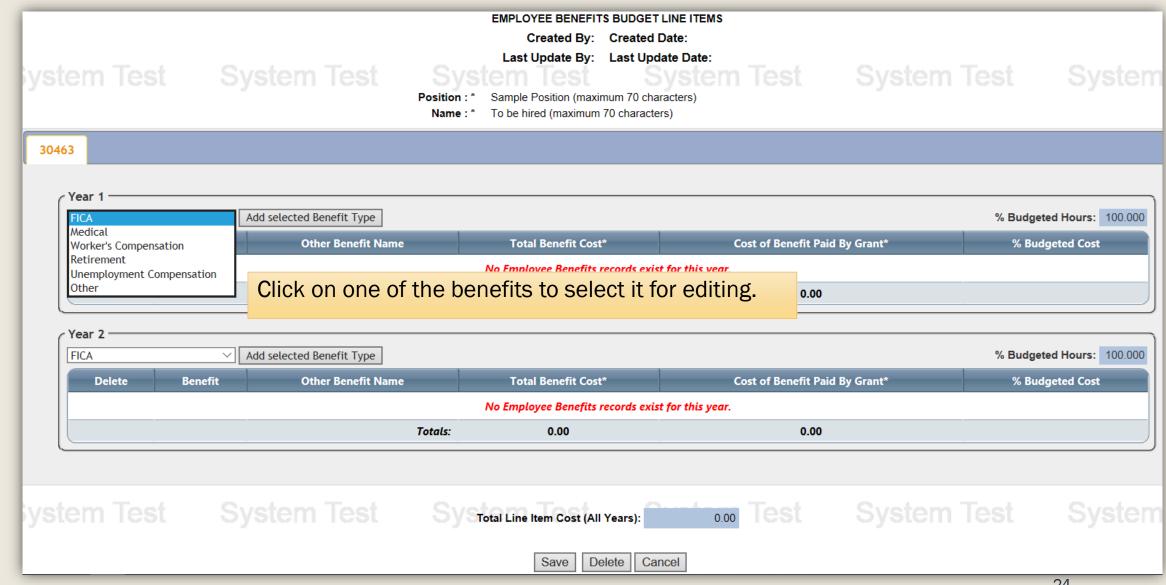

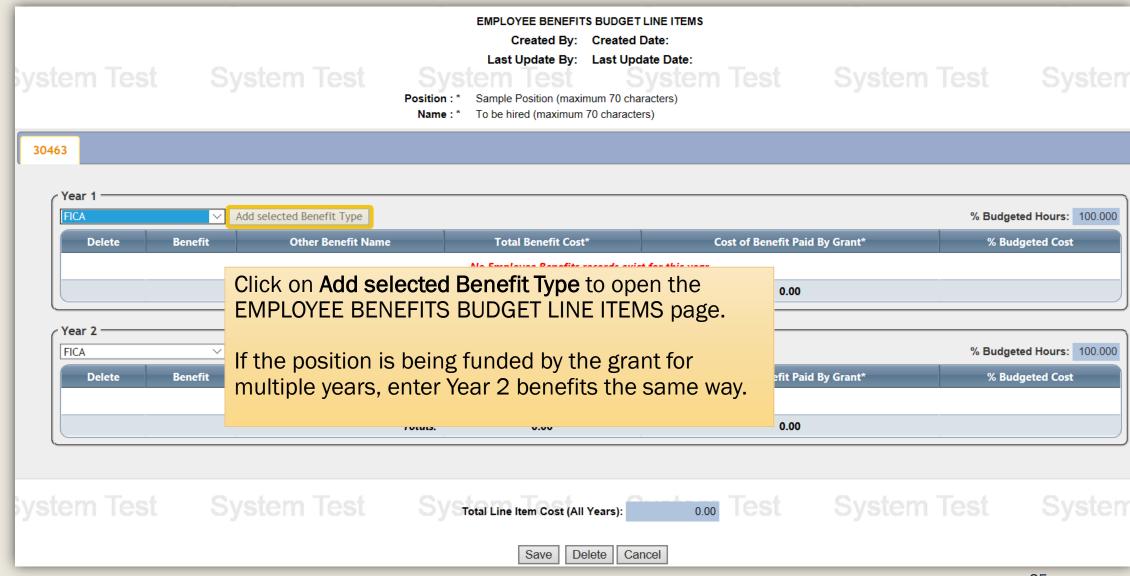

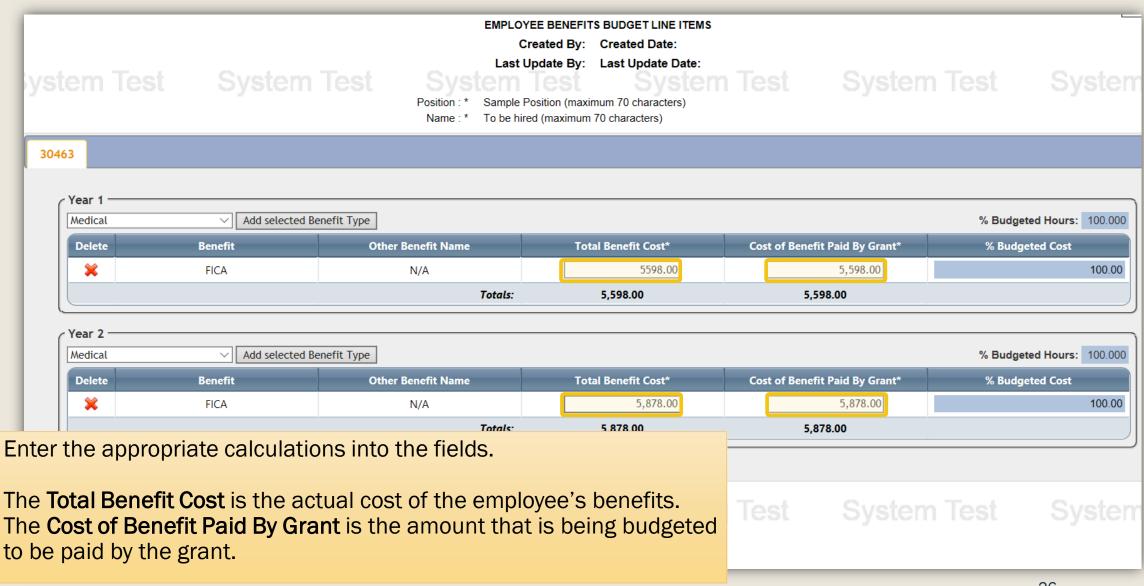

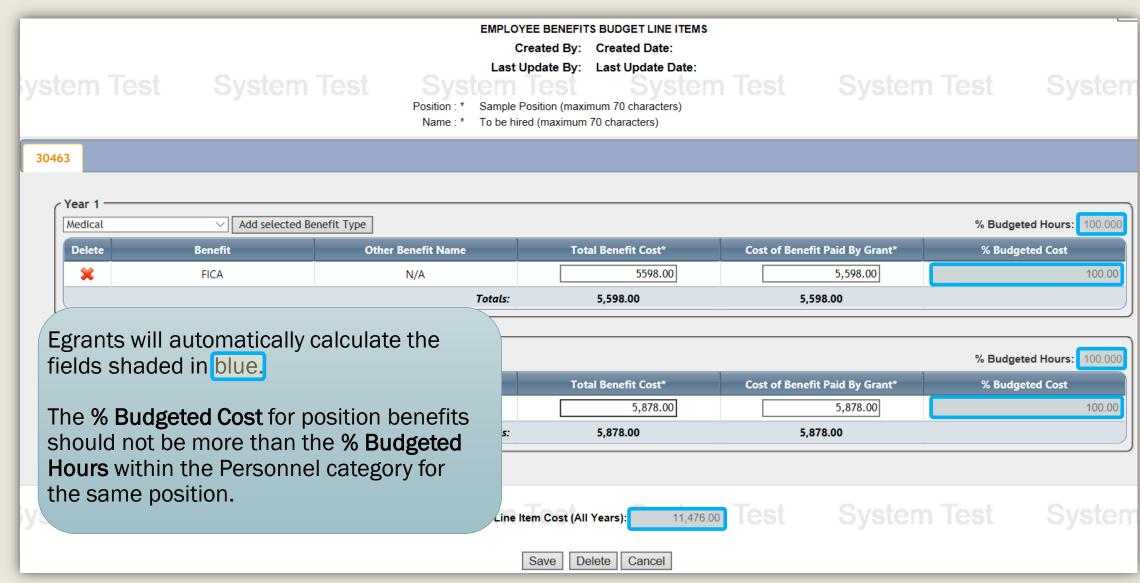

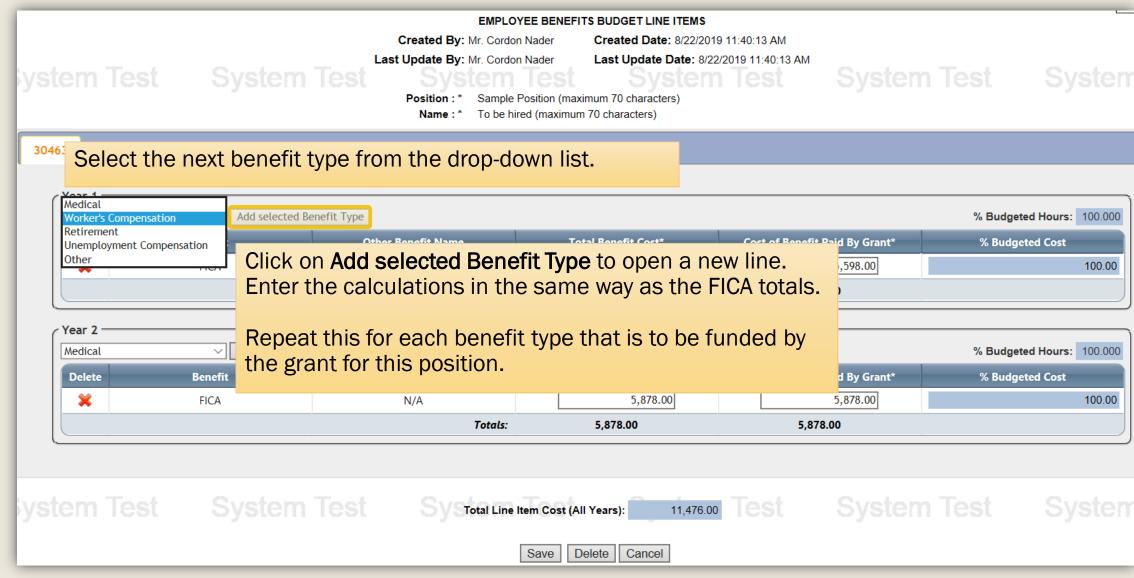

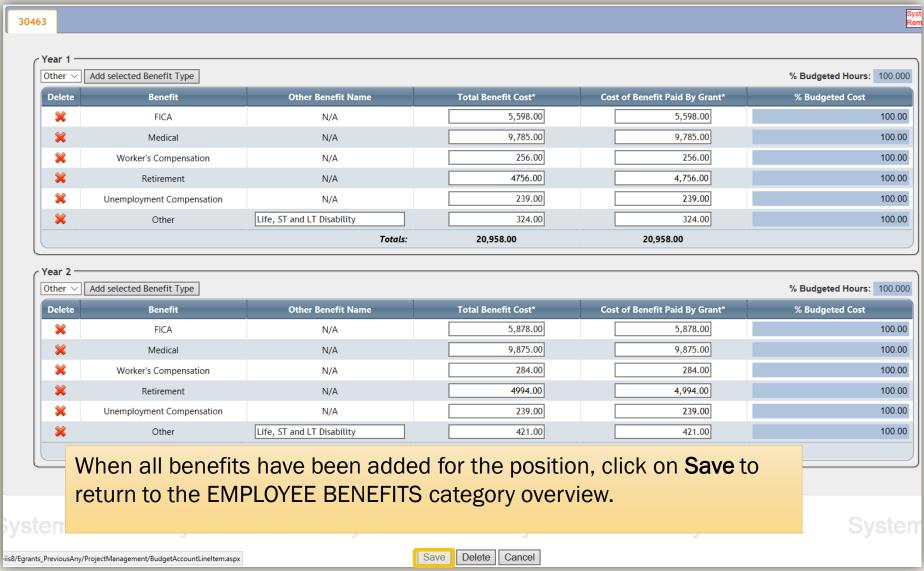

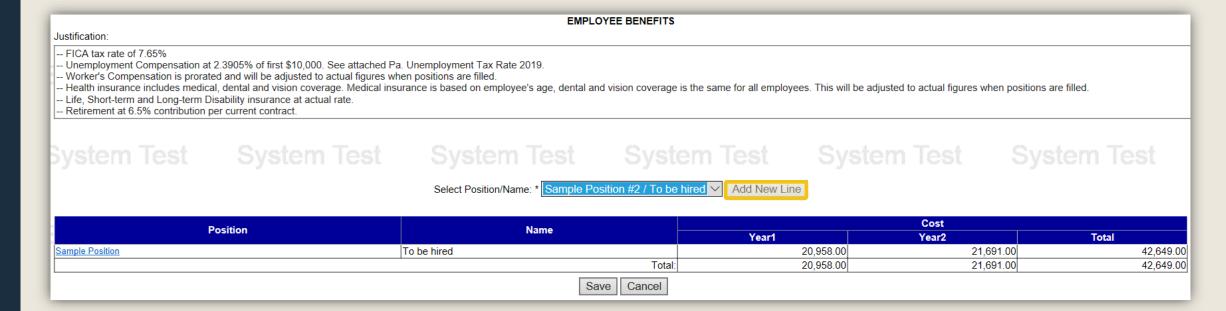

Select the next position from the drop-down box, and click on Add New Line.

Enter the benefit line items in the same way as the first position.

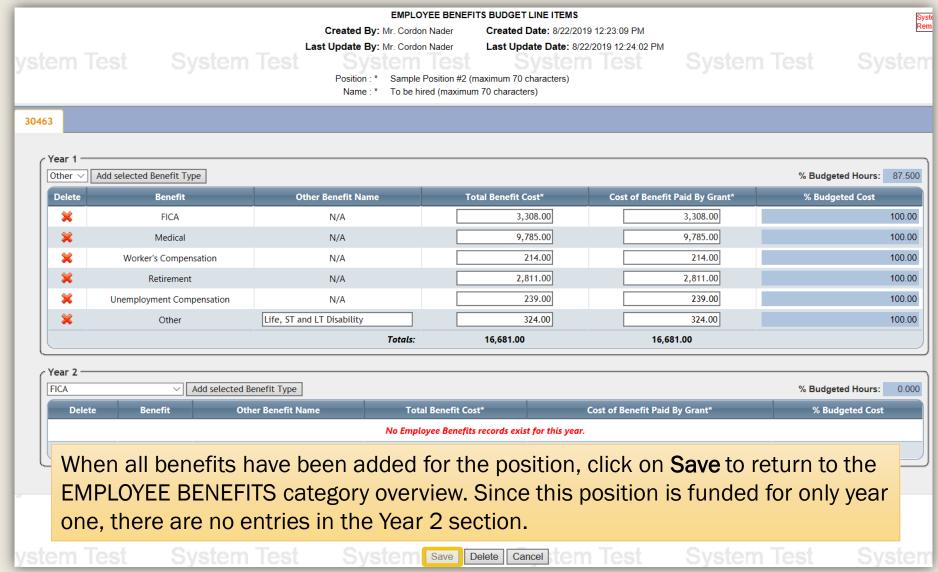

# Justification: -- FICA tax rate of 7.65% -- Unemployment Compensation at 2.3905% of first \$10,000. See attached Pa. Unemployment Tax Rate 2019. -- Worker's Compensation is prorated and will be adjusted to actual figures when positions are filled. -- Health insurance includes medical, dental and vision coverage. Medical insurance is based on employee's age, dental and vision coverage is the same for all employees. This will be adjusted to actual figures when positions are filled. -- Life, Short-term and Long-term Disability insurance at actual rate. -- Retirement at 6.5% contribution per current contract. -- System Test -- The EMPLOYEE BENEFITS page now shows each Personnel position and the Cost of benefits for each grant year. -- Position -- Name -- Year -- Year -- Year -- Year -- Total

| Position           | Name        |           |           |           |  |
|--------------------|-------------|-----------|-----------|-----------|--|
| Position           | Name        | Year1     | Year2     | Total     |  |
| Sample Position    | To be hired | 20,958.00 | 21,691.00 | 42,649.00 |  |
| Sample Position #2 | To be hired | 16,681.00 | 0.00      | 16,681.00 |  |
|                    | Total       | 37,639.00 | 21,691.00 | 59,330.00 |  |
| Save Cancel        |             |           |           |           |  |

Review the information; and if correct, click on **Save** to return to the BUDGET SUMMARY page.

- The costs for transportation, lodging, subsistence and related items incurred by project employees who are traveling on official project business are allowable expenses.
- In training projects where travel and subsistence of trainees are included, these items should be listed separately, indicating the number of trainees and unit costs involved.
- The purpose of travel must be clearly described in the justification.
- When travel is by personal automobile for the purpose of conducting official project business, actual costs for mileage not exceeding the state rate or local government rate (whichever is lower) are allowable expenses.
- The Commonwealth's maximum per night lodging rate allowances for reimbursement follow the **Federal Government's GSA** per diem rates.
- The allowable rates for subsistence follow the <u>Federal Government's GSA</u> rates. The Commonwealth will only reimburse the meal portion of these allowances and will not reimburse the incidental amounts as defined by the GSA.
- Refer to the <u>Applicant's Manual Financial and Administrative Guide for</u>
   <u>Grants</u> for additional insight into completing the Travel (Including Training) category of the budget.

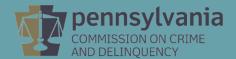

| SAMPLE AGENCY BUDGET SUMMARY  |                                                                     |            |          |            |  |
|-------------------------------|---------------------------------------------------------------------|------------|----------|------------|--|
|                               | Agency Budget                                                       |            |          |            |  |
|                               | BY CATEGORY YEAR1                                                   |            |          |            |  |
| Personnel                     |                                                                     | 116,417.00 | 76,835.0 | 193,252.00 |  |
| Employee Benefits             | polovee Renefits                                                    |            |          | 59,330.00  |  |
| Travel (Including Training)   | conferences, click on the Travel (Including Training) estagery link |            |          | 0.00       |  |
| Equipment                     |                                                                     |            |          | 0.00       |  |
| Supplies & Operating Expenses |                                                                     |            |          | 0.00       |  |
| Consultants                   |                                                                     | _          | 0.0      | 0.00       |  |
| Construction                  |                                                                     | 0.00       | 0.0      | 0.00       |  |
| Other                         |                                                                     | 0.00       | 0.0      | 0.00       |  |
|                               | Total:                                                              | 154,056.00 | 98,526.0 | 252,582.00 |  |
| Cancel                        |                                                                     |            |          |            |  |

A general rule of thumb when determining which budget category should reflect training costs:

- If staff are traveling offsite to events, the travel and registration costs are entered in the Travel (Including Training) category.
- If trainers are coming onsite to conduct events, the costs are most often entered in the Consultants category.
- If the trainings are software-based or via licensed online access, the costs are most often entered in the Supplies & Operating Expenses category.

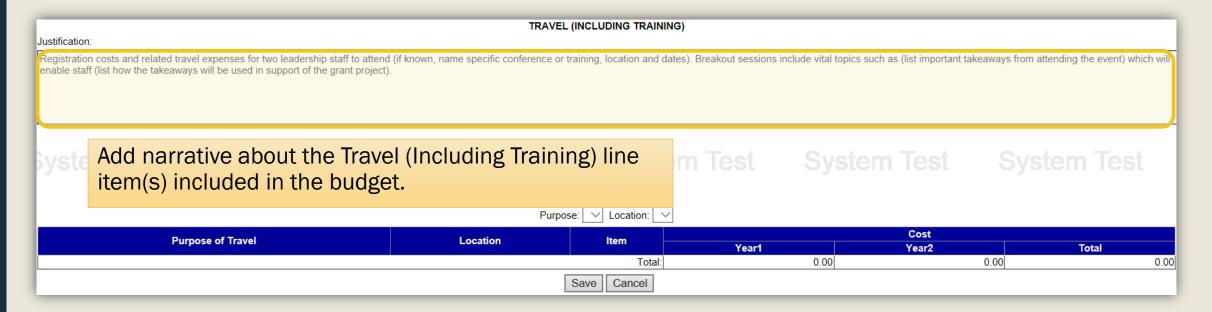

All training and related travel described in the project narrative sections should also be discussed within the Travel (Including Training) budget category.

The same level of detail as in the Project Description does not need to be included; however, the budget justification should provide the reviewer with a clear understanding of each event, who is attending, the purpose of each event, and what is included in the budgeted costs.

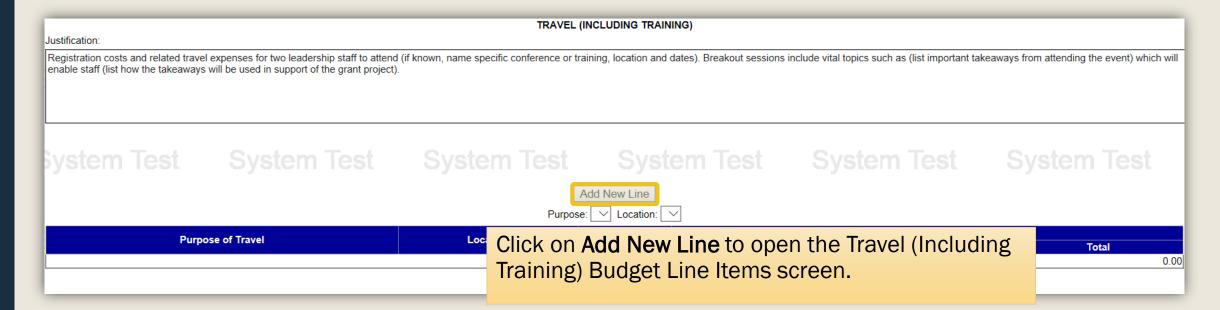

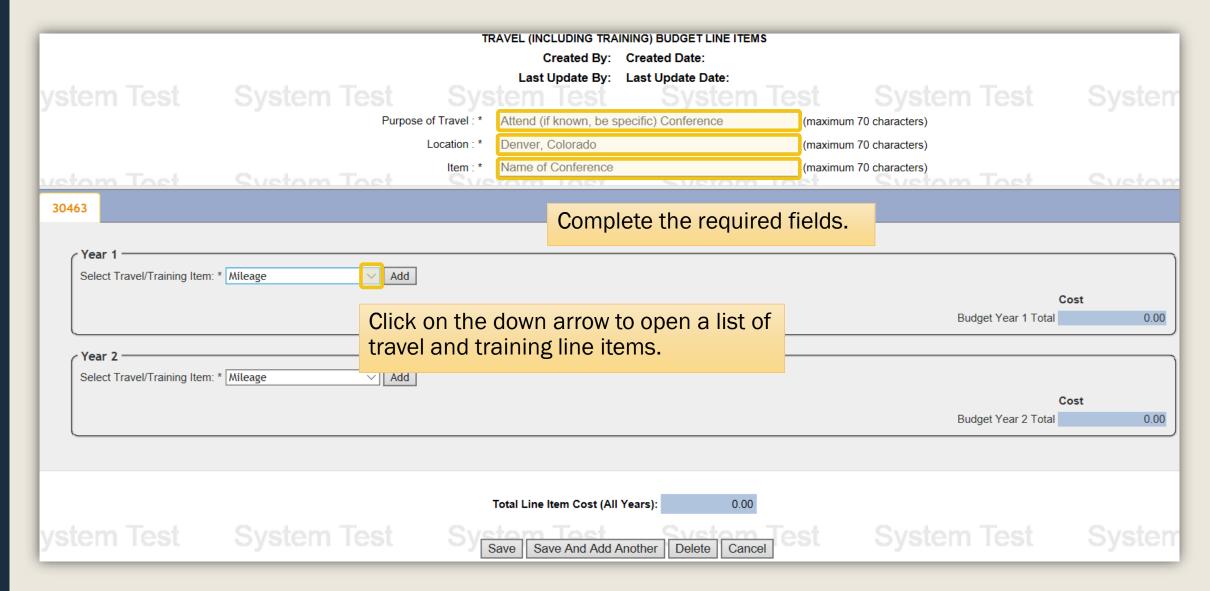

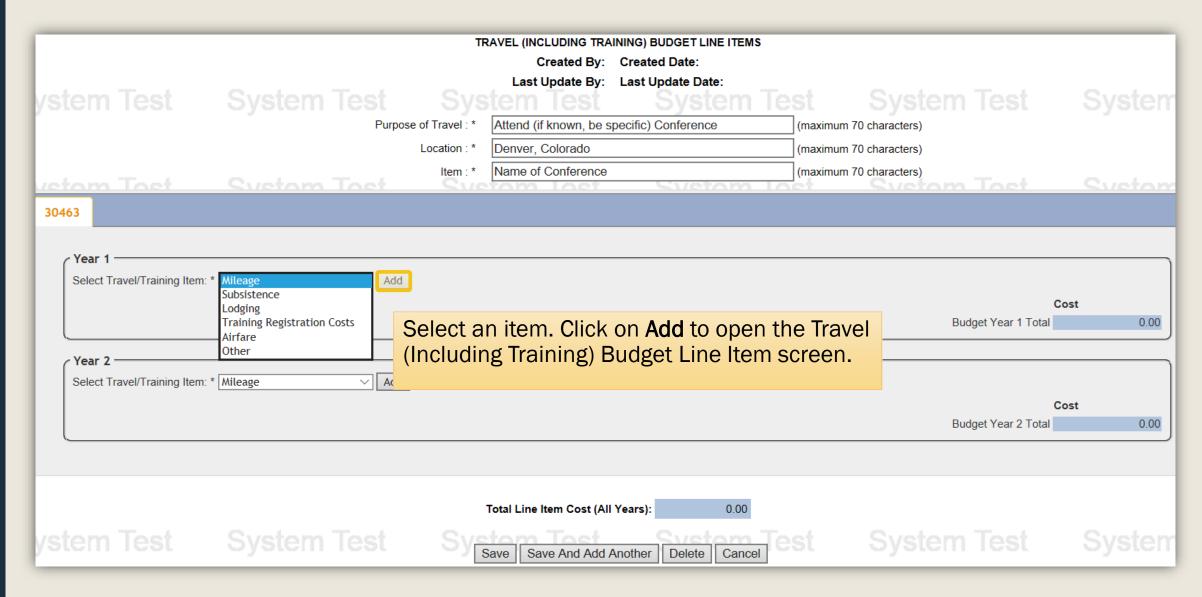

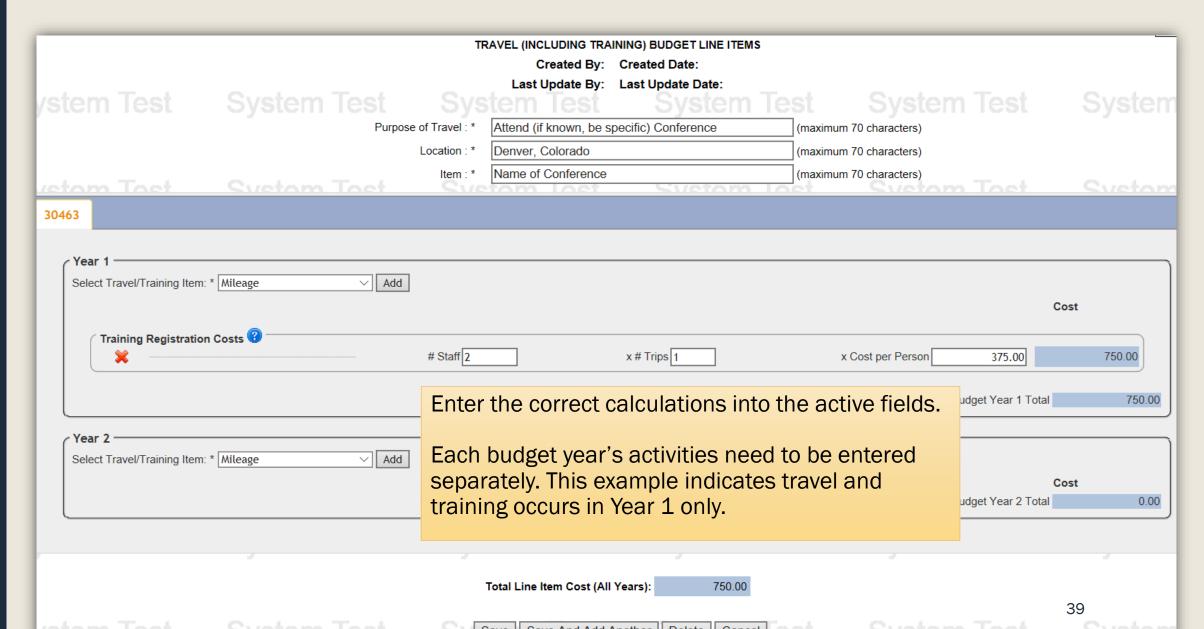

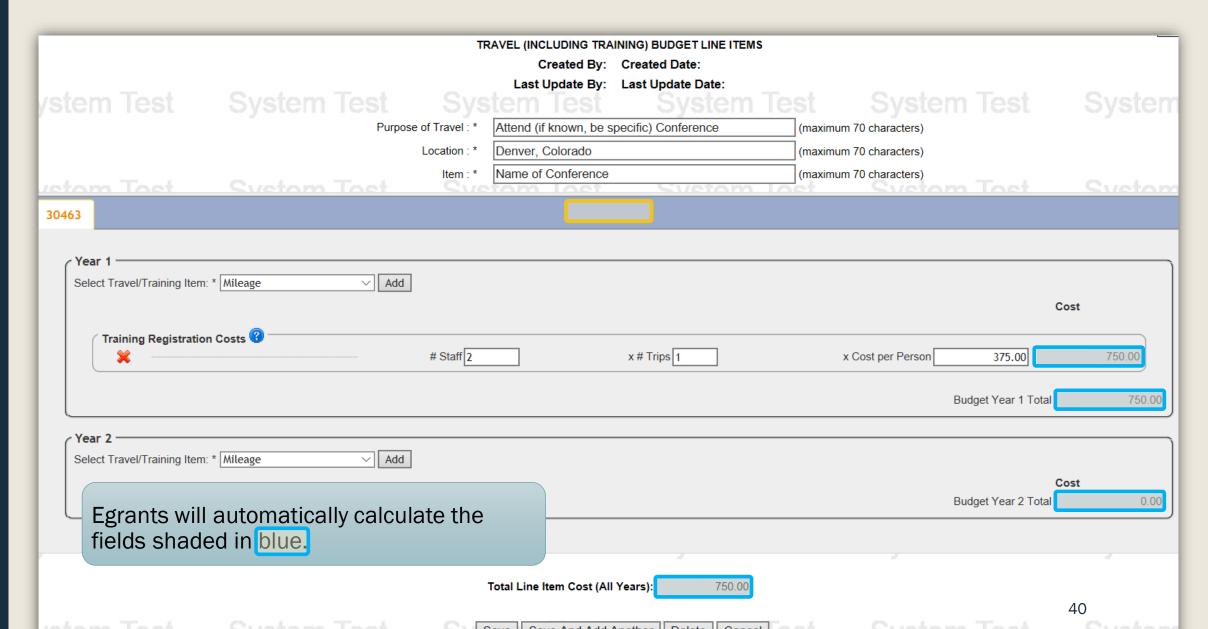

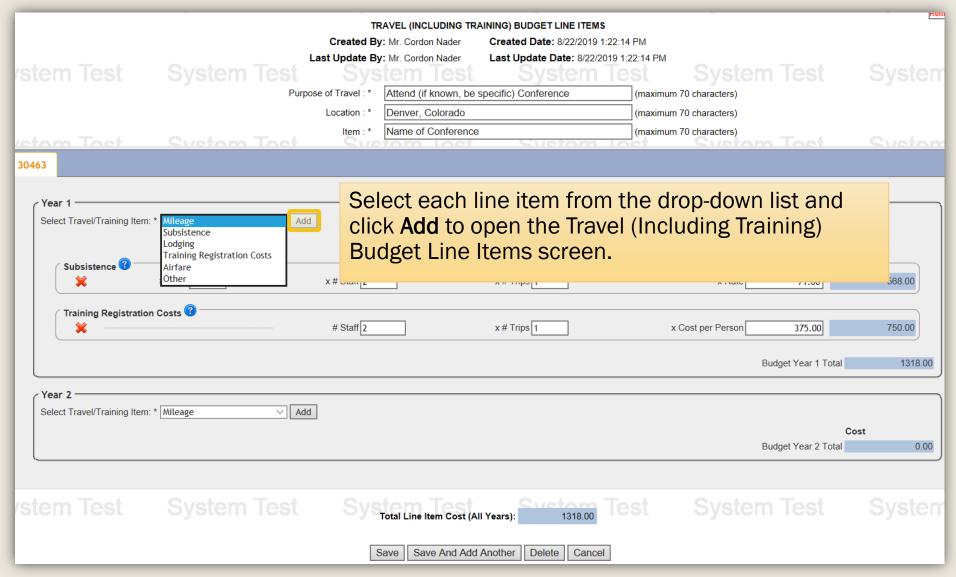

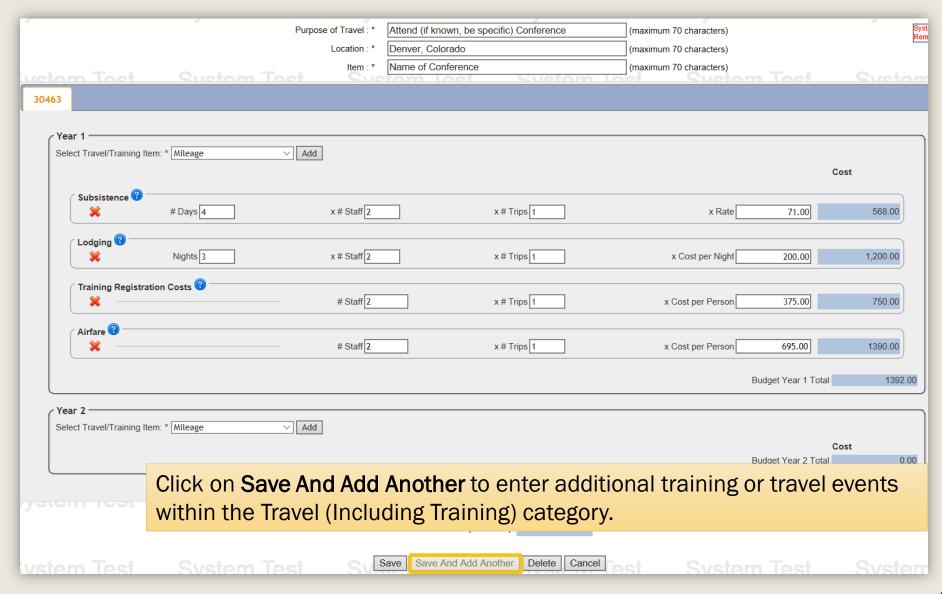

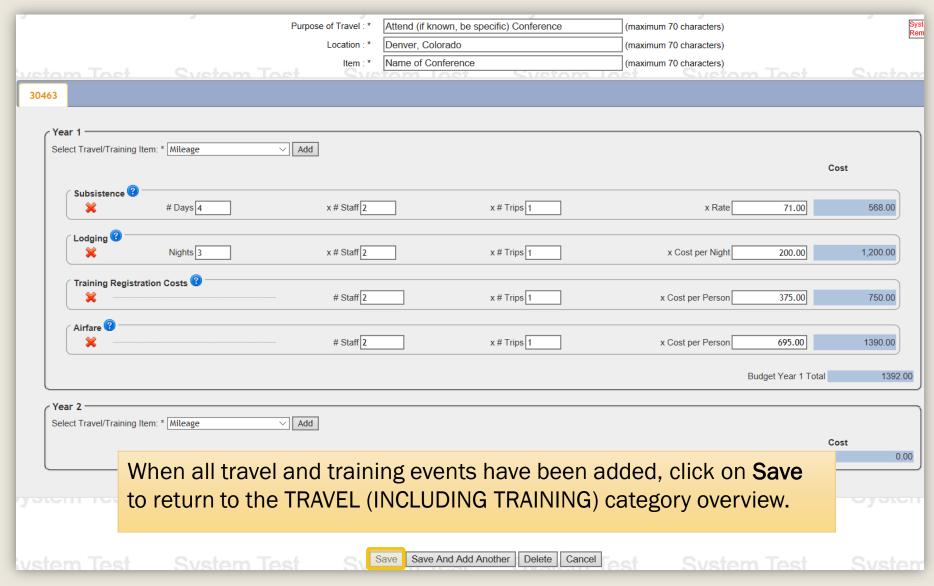

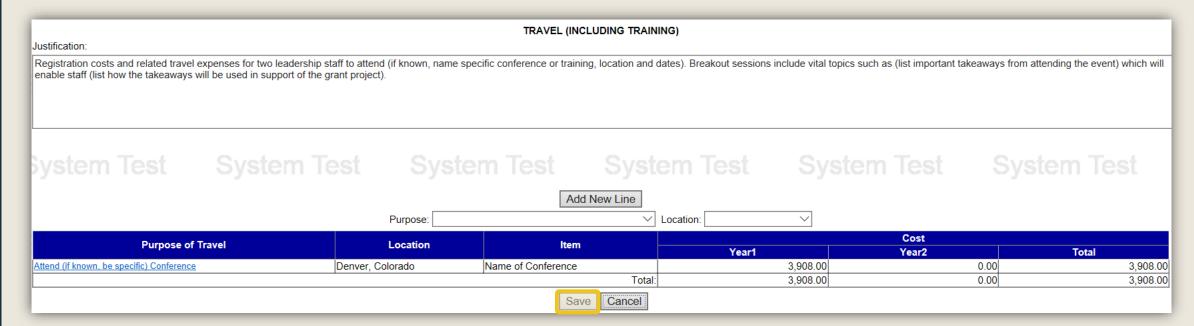

If the Travel (Including Training) budget information is correct, click **Save** to return to the Budget Summary page.

- Do not budget for equipment purchases that will unnecessarily duplicate existing equipment.
- Equipment rental or lease is preferred when such costs are less than the cost of the equipment purchased after consideration is given to the project life over which the benefits will accrue.
- <u>Individual</u> items costing \$5,000 or more that have a life expectancy of more than one year should be entered into the Equipment category.
- If an item costs less than \$5,000, it should be entered in the Supplies & Operating Expenses category.
- Include equipment information in the justification area that answers the following:
  - How will the equipment be used for the project?
  - Will it be used 100% for the project? If it will be used for other projects as well, the cost of the equipment must be pro-rated.
  - How will the equipment be procured?
- Refer to the Procurement Details Walkthrough located on the <u>Grant</u> <u>Guides webpage</u> for information and guidance on using proper procurement methods.
- Refer to the <u>Applicant's Manual Financial and Administrative Guide for</u>
   <u>Grants</u> for additional insight into completing the Equipment category of
   the budget.

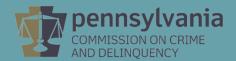

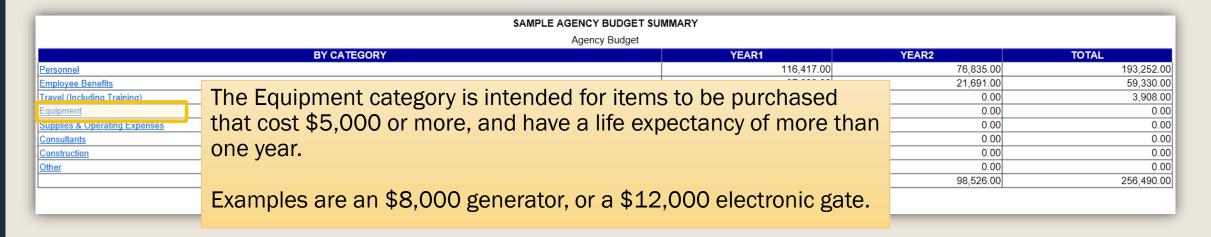

If an item costs less than \$5,000, it should be entered into the Supplies & Operating Expenses category.

If a large item is made up of smaller components individually costing less than \$5,000 that work together to create the larger unit; this should also be entered into the Supplies & Operating Expenses category.

Examples are a \$50,000 surveillance system comprised of many individual cameras, or a \$13,000 security system that is comprised of many individual locking mechanisms.

| SAMPLE AGENCY BUDGET SUMMARY                                               |            |           |            |  |  |  |  |
|----------------------------------------------------------------------------|------------|-----------|------------|--|--|--|--|
| Agency Budget                                                              |            |           |            |  |  |  |  |
| BY CATEGORY                                                                | YEAR1      | YEAR2     | TOTAL      |  |  |  |  |
| Personnel                                                                  | 116,417.00 | 76,835.00 | 193,252.00 |  |  |  |  |
| Employee Benefits                                                          | 37,639.00  | 21,691.00 | 59,330.00  |  |  |  |  |
| Travel (Including Training) Click on the <b>Equipment</b> link to open the | 3,908.00   | 0.00      | 3,908.00   |  |  |  |  |
| Equipment                                                                  | 0.00       | 0.00      | 0.00       |  |  |  |  |
| Supplies & Operating Expenses Line Item Entry Screen.                      | 0.00       | 0.00      | 0.00       |  |  |  |  |
| Consultants                                                                | 0.00       | 0.00      | 0.00       |  |  |  |  |
| Construction                                                               | 0.00       | 0.00      | 0.00       |  |  |  |  |
| Other                                                                      | 0.00       | 0.00      | 0.00       |  |  |  |  |
| Total:                                                                     | 157,964.00 | 98,526.00 | 256,490.00 |  |  |  |  |
| Cancel                                                                     |            |           |            |  |  |  |  |

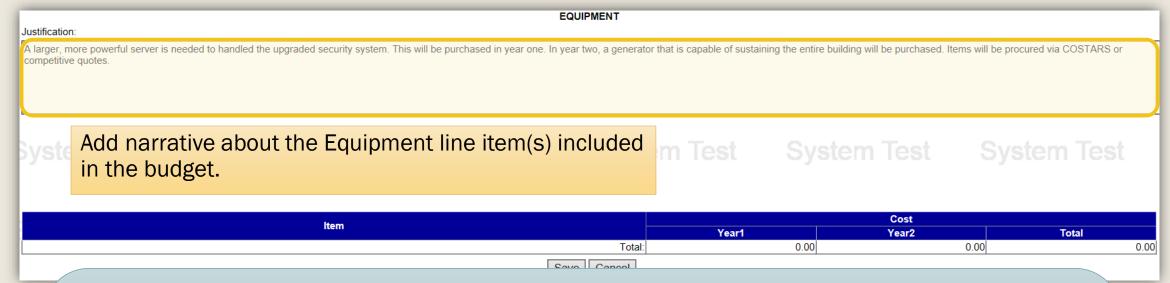

PCCD reviewers will ask applicants to confirm procurement methods for purchases that exceed the micro-purchase threshold. As of the publication of this walkthrough, the micro-purchase threshold is \$10,000. Procurement less than \$10,000 is considered a micro-purchase.

Adding a procurement statement when creating the budget will save time during the review process, and enable the application to be reviewed more efficiently.

The <u>Applicant's Manual – Financial and Administrative Guide for Grants</u> provides additional insight into completing the application, including the budget.

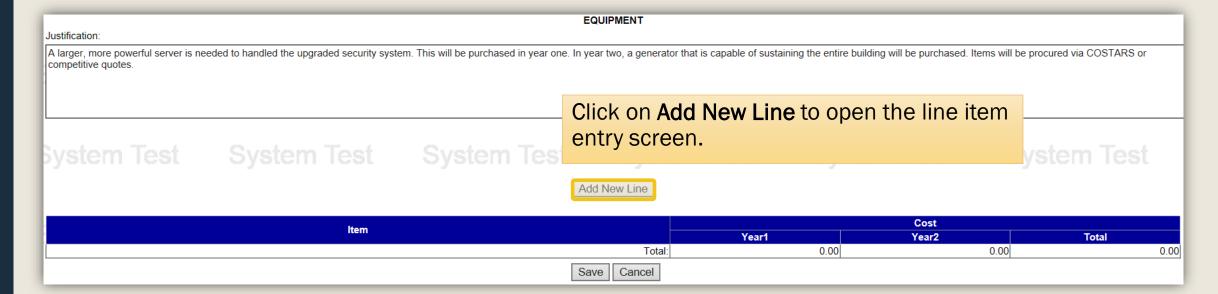

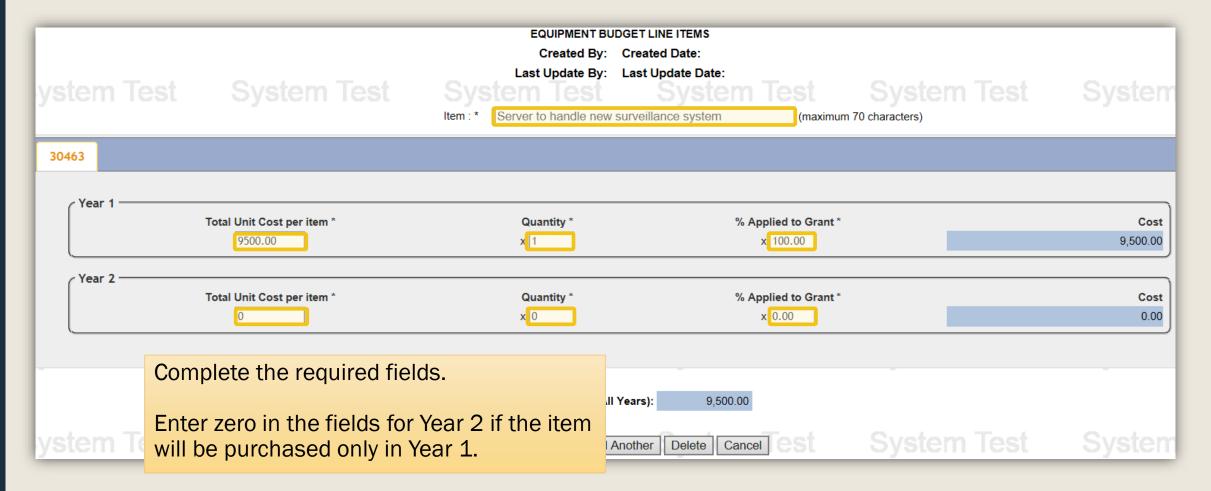

|            |                            | EQUIPMENT BU                 | JDGET LINE ITEMS               |                |          |
|------------|----------------------------|------------------------------|--------------------------------|----------------|----------|
|            |                            | Created By:                  | Created Date:                  |                |          |
| T          |                            | Last Update By:              | Last Update Date:              |                |          |
| ystem lest |                            | System lest                  | System Test                    |                |          |
|            |                            | Item: * Server to handle new | v surveillance system (maximum | 70 characters) |          |
| 30463      |                            |                              |                                |                |          |
|            |                            |                              |                                |                |          |
| Year 1     | Total Unit Cost per item * | Quantity *                   | % Applied to Grant *           |                | Cost     |
|            | 9500.00                    | x 1                          | x 100.00                       |                | 9,500.00 |
| C Year 2   |                            |                              |                                |                |          |
|            | Total Unit Cost per item * | Quantity *                   | % Applied to Grant *           |                | Cost     |
|            | 0                          | x 0                          | x 0.00                         |                | 0.00     |
|            |                            |                              |                                |                |          |
| -          |                            |                              |                                |                |          |
|            |                            | Total Line Item Cost (Al     | l Years): 9,500.00             |                |          |
| vstem Test |                            | Save Save And Add            | Another Delete Cancel CS       |                |          |
| your look  |                            | Odve And Add                 | Allottor Delete Odricer        |                |          |

Click on Save And Add Another to enter additional Equipment items within the Equipment category.

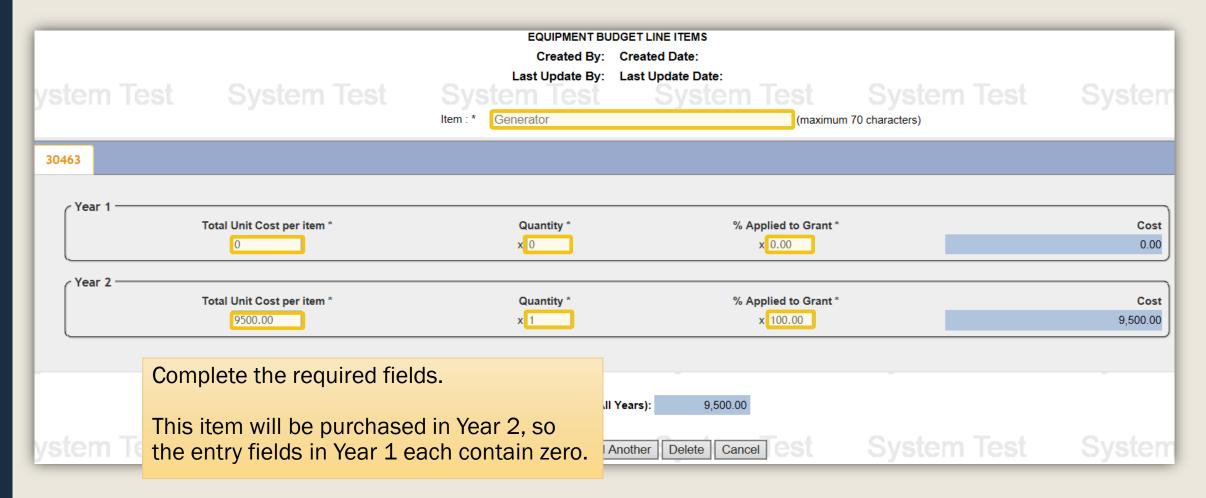

| ystem Test | System Test                        |                           | System Test                   | System Test<br>n 70 characters) | Systen               |
|------------|------------------------------------|---------------------------|-------------------------------|---------------------------------|----------------------|
| 30463      |                                    |                           |                               |                                 |                      |
| Year 1     | Total Unit Cost per item * 9500.00 | Quantity * x 1            | % Applied to Grant * x 100.00 |                                 | <b>Cost</b> 9,500.00 |
| Year 2     | Total Unit Cost per item *         | Quantity * x 0            | % Applied to Grant * x 0.00   |                                 | Cost 0.00            |
| vstem Test |                                    | Total Line Item Cost (All |                               |                                 |                      |

When all equipment items have been added, click on **Save** to return to the EQUIPMENT category overview.

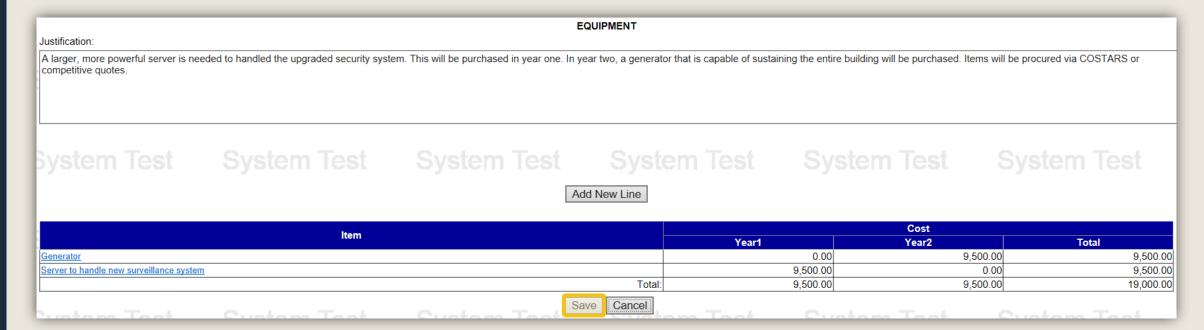

If the Equipment budget information is correct, click **Save** to return to the Budget Summary page.

- Items in this category include:
  - Printing and postage
  - Telephone, utilities and fuel
  - · Supplies and repairs for motorized equipment, maintenance service
  - Rental of real estate and equipment
  - Office supplies, educational supplies
  - Maintenance materials and supplies
  - Software and user licenses
  - Individual items costing less than \$5,000
- Refer to the Procurement Details Walkthrough located on the <u>Grant</u> <u>Guides webpage</u> for information and guidance on using proper procurement methods.
- Refer to the <u>Applicant's Manual Financial and Administrative Guide for</u>
   <u>Grants</u> for additional insight into completing the Supplies & Operating
   Expenses category of the budget.

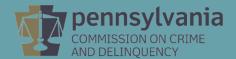

| SAMPLE AGENCY BUDGET SUMMARY  |                                                      |            |            |            |  |  |  |
|-------------------------------|------------------------------------------------------|------------|------------|------------|--|--|--|
|                               | Agency Budget                                        |            |            |            |  |  |  |
|                               | BY CATEGORY                                          | YEAR1      | YEAR2      | TOTAL      |  |  |  |
| Personnel                     |                                                      | 116,417.00 | 76,835.00  | 193,252.00 |  |  |  |
| Employee Benefits             |                                                      | 37,639.00  | 21,691.00  | 59,330.00  |  |  |  |
| Travel (Including Training)   | Click on the <b>Supplies &amp; Operating</b> link to | 3,908.00   | 0.00       | 3,908.00   |  |  |  |
| Equipment                     | • • • • • • • • • • • • • • • • • • • •              | 9,500.00   | 9,500.00   | 19,000.00  |  |  |  |
| Supplies & Operating Expenses | open the Line Item Entry Screen.                     | 0.00       | 0.00       | 0.00       |  |  |  |
| Consultants                   |                                                      | 0.00       | 0.00       | 0.00       |  |  |  |
| Construction                  |                                                      | 0.00       | 0.00       | 0.00       |  |  |  |
| <u>Other</u>                  |                                                      | 0.00       | 0.00       | 0.00       |  |  |  |
|                               | Total:                                               | 167,464.00 | 108,026.00 | 275,490.00 |  |  |  |
| Cancel                        |                                                      |            |            |            |  |  |  |

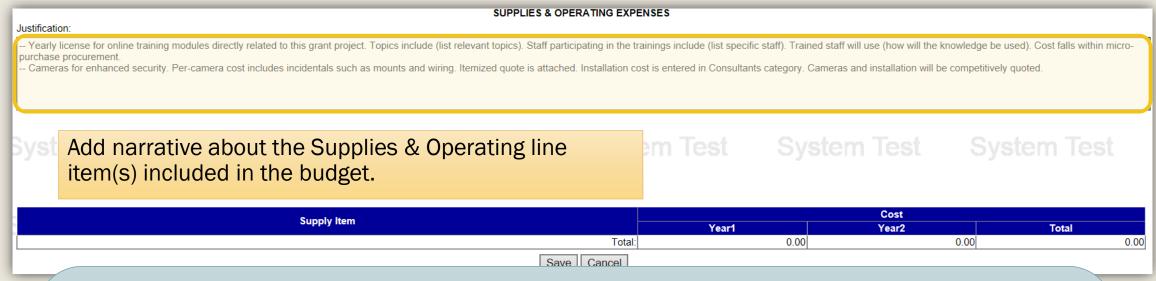

PCCD reviewers will ask applicants to confirm procurement methods for purchases that exceed the micro-purchase threshold. As of the publication of this walkthrough, the micro-purchase threshold is \$10,000. Procurement less than \$10,000 is considered a micro-purchase.

Adding a procurement statement when creating the budget will save time during the review process, and enable the application to be reviewed more efficiently.

The <u>Applicant's Manual – Financial and Administrative Guide for Grants</u> provides additional insight into completing the application, including the budget.

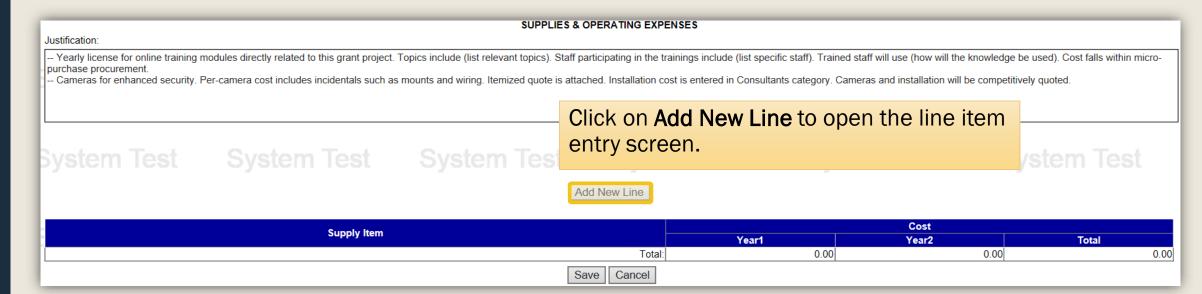

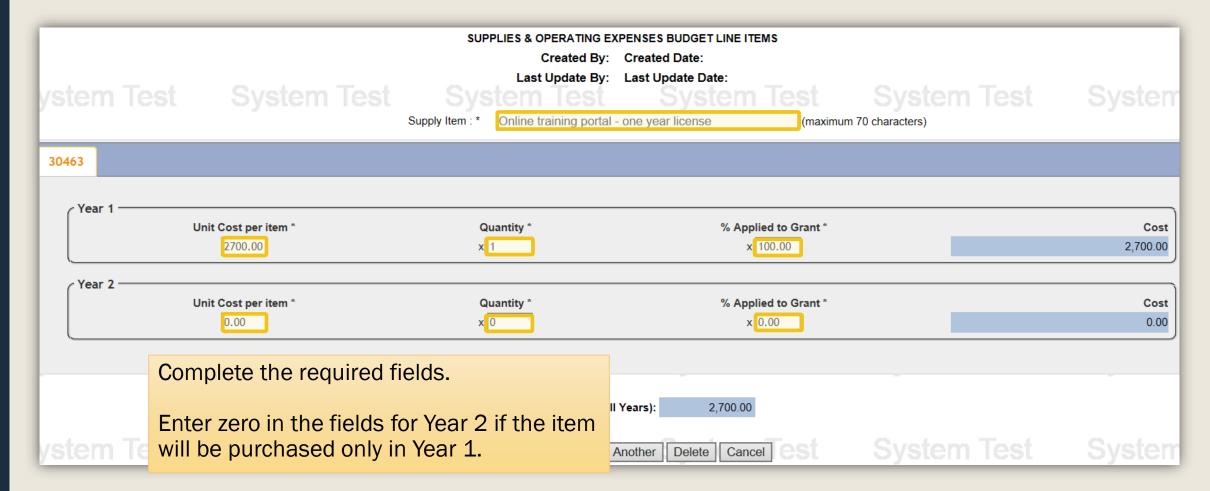

|            |                      | SUPPLIES & OPERATING E                | XPENSES BUDGET LINE ITEMS          |                  |          |
|------------|----------------------|---------------------------------------|------------------------------------|------------------|----------|
|            |                      | Created By:                           | Created Date:                      |                  |          |
|            |                      | Last Update By:                       | Last Update Date:                  |                  |          |
| ystem Test |                      |                                       | System Test                        |                  |          |
|            |                      | Supply Item : * Online training porta | l - one year license (maximur      | n 70 characters) |          |
|            |                      |                                       |                                    |                  |          |
| 30463      |                      |                                       |                                    |                  |          |
|            |                      |                                       |                                    |                  |          |
| Year 1     |                      |                                       |                                    |                  |          |
|            | Unit Cost per item * | Quantity *                            | % Applied to Grant *               |                  | Cost     |
|            | 2700.00              | x 1                                   | x 100.00                           |                  | 2,700.00 |
|            |                      |                                       |                                    |                  |          |
| Year 2     | Unit Cost per item * | Oversity *                            | % Applied to Crant *               |                  | Cost     |
|            | 0.00                 | Quantity * x 0                        | % Applied to Grant * $\times 0.00$ |                  | 0.00     |
|            | 0.00                 | ^0                                    | X 0.00                             |                  | 0.00     |
|            |                      |                                       |                                    |                  |          |
|            |                      |                                       |                                    |                  |          |
|            |                      | Total Line Item Cost (A               | II Years): 2,700.00                |                  |          |
|            |                      | Total Line item Cost (A               | 2,700.00                           |                  |          |
| vetom Toet |                      | S. Comp. Comp. A. LALL                | Another Delete Cornel              |                  |          |
| ystem Test | System lest          | Save Save And Add                     | Another Delete Cancel @SI          | System rest      | System   |

Click on **Save And Add Another** to enter additional Equipment items within the Equipment category.

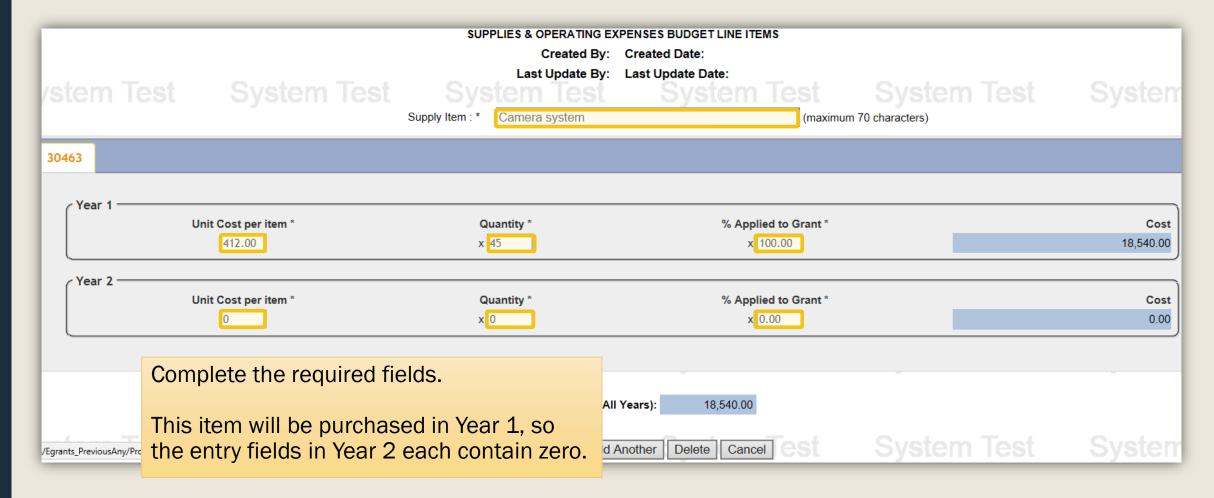

|                                                                   | SUPPLIES & OPERATING E        | XPENSES BUDGET LINE ITEMS |                   |           |
|-------------------------------------------------------------------|-------------------------------|---------------------------|-------------------|-----------|
|                                                                   | Created By:                   | Created Date:             |                   |           |
|                                                                   | Last Update By:               |                           |                   |           |
| vstem Test System Test                                            |                               |                           |                   |           |
|                                                                   | Supply Item : * Camera system | (maxim                    | um 70 characters) |           |
|                                                                   |                               |                           |                   |           |
| 30463                                                             |                               |                           |                   |           |
|                                                                   |                               |                           |                   |           |
| ∠ Year 1                                                          |                               |                           |                   |           |
| Unit Cost per item *                                              | Quantity *                    | % Applied to Grant *      |                   | Cost      |
| 412.00                                                            | x 45                          | x 100.00                  |                   | 18,540.00 |
|                                                                   |                               |                           |                   |           |
| Year 2                                                            |                               |                           |                   |           |
| Unit Cost per item *                                              | Quantity *                    | % Applied to Grant *      |                   | Cost      |
| 0                                                                 | x 0                           | x 0.00                    |                   | 0.00      |
|                                                                   |                               |                           |                   |           |
|                                                                   |                               |                           |                   |           |
|                                                                   |                               |                           |                   |           |
|                                                                   | Total Line Item Cost (Al      | II Years): 18,540.00      |                   |           |
|                                                                   |                               |                           |                   |           |
| /Egrants_PreviousAny/ProjectManagement/BudgetAccountLineItem.aspx | Save Save And Add             | Another Delete Cancel     |                   |           |

When all supplies and operating items have been added, click on **Save** to return to the SUPPLIES & OPERATING EXPENSES category overview.

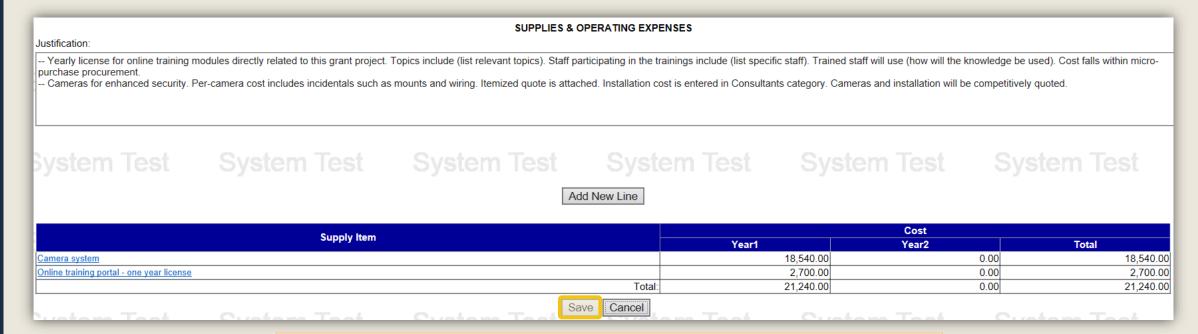

If the Supplies & Operating Expenses budget information is correct, click **Save** to return to the Budget Summary page.

Important instructions for Intermediate Units applying for COVID-19 Nonpublic School Health and Safety Grants

Please enter by name, each nonpublic school entity as a separate line item within the Consultants category. Enter a flat rate for each one.

For example, if an IU serves 10 nonpublic schools that will receive funding, there should be 10 individual Consultant line items listed by school name.

In the Justification field, provide a brief narrative that explains how each school plans to expend the funds. If necessary, create a document and upload to the Attachments section.

- Indicate the consultant services to be provided and the total cost.
- Federal/state regulations require the procurement of professional and personal services through competitive, good faith negotiations.

  Professional services are not exempt from the Procurement Standards.
- Contracts with consultants must be in writing.
- List each individual consultant or service with number of people in each category and names of consultants when available. Include the proposed fee rates on an individual basis by day or by hour, and the amount of time to be devoted to such services.
- List organizations, including professional associations and educational institutions performing professional services by types of services being performed and estimated contract price.
- Travel expenses for individual and organization consultants should be included in the Consultants category as separate line items.
- Refer to the Procurement Details Walkthrough located on the <u>Grant</u> <u>Guides webpage</u> for information and guidance on using proper procurement methods.
- Refer to the <u>Applicant's Manual Financial and Administrative Guide for</u>
   <u>Grants</u> for additional insight into completing the Consultants category of
   the budget.

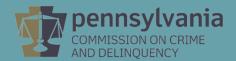

| SAMPLE AGENCY BUDGET SUMMARY  |                                                  |            |            |            |  |  |
|-------------------------------|--------------------------------------------------|------------|------------|------------|--|--|
|                               | Agency Budget                                    |            |            |            |  |  |
|                               | BY CATEGORY                                      | YEAR1      | YEAR2      | TOTAL      |  |  |
| Personnel                     |                                                  | 116,417.00 | 76,835.00  | 193,252.00 |  |  |
| Employee Benefits             |                                                  | 37,639.00  | 21,691.00  | 59,330.00  |  |  |
| Travel (Including Training)   |                                                  | 3,908.00   | 0.00       | 3,908.00   |  |  |
| <u>Equipment</u>              |                                                  | 9,500.00   | 9,500.00   | 19,000.00  |  |  |
| Supplies & Operating Expenses | Click on the <b>Consultants</b> link to open the | 21,240.00  | 0.00       | 21,240.00  |  |  |
| <u>Consultants</u>            | ·                                                | 0.00       | 0.00       | 0.00       |  |  |
| Construction                  | Line Item Entry Screen.                          | 0.00       | 0.00       | 0.00       |  |  |
| <u>Other</u>                  | Zino icom Zinci j Goroom                         | 0.00       | 0.00       | 0.00       |  |  |
|                               | ı viai.                                          | 188,704.00 | 108,026.00 | 296,730.00 |  |  |
| Cancel                        |                                                  |            |            |            |  |  |

| Justification:              | CONSULTANTS                                                                                       |                             |  |
|-----------------------------|---------------------------------------------------------------------------------------------------|-----------------------------|--|
| Labor costs for installatio | n of camera system. Procurement of labor will be included in the request for competitive quotes f | or the purchase of cameras. |  |
|                             | Add narrative about the Consultants line item(s) included in the budget.                          |                             |  |
| System Test                 |                                                                                                   | System Test                 |  |
|                             | Add Now Canaultant                                                                                |                             |  |

PCCD reviewers will ask applicants to confirm procurement methods for purchases that exceed the micro-purchase threshold. As of the publication of this walkthrough, the micro-purchase threshold is \$10,000. Procurement less than \$10,000 is considered a micro-purchase.

Adding a procurement statement when creating the budget will save time during the review process, and enable the application to be reviewed more efficiently.

Individual consultant fees that exceed the current maximum hourly or daily rates (as of the publication of this walkthrough, maximum allowable rate is \$81.25 per hour, or \$650 per 8-hour day) can sometimes be broken down into fee, travel and products. This sometimes, but not always, lowers the hourly or daily rates to within acceptable thresholds.

The <u>Applicant's Manual – Financial and Administrative Guide for Grants</u> provides additional insight into completing the application, including the budget.

| Justification:             |                                  | CON                             | NSULTANTS                                                     |            |
|----------------------------|----------------------------------|---------------------------------|---------------------------------------------------------------|------------|
| Labor costs for installati | on of camera system. Procurement | of labor will be included in th | e request for competitive quotes for the purchase of cameras. |            |
|                            |                                  |                                 | Click on Add New Consultant to open the                       |            |
| Rvetom Tost                | System Test                      | System Test                     | line item entry screen.                                       | n Test     |
| Dyotem rest                |                                  |                                 | Oyololli loot Oyololli loot Oyo                               | torii icot |
|                            |                                  | Add N                           | ew Consultant                                                 |            |

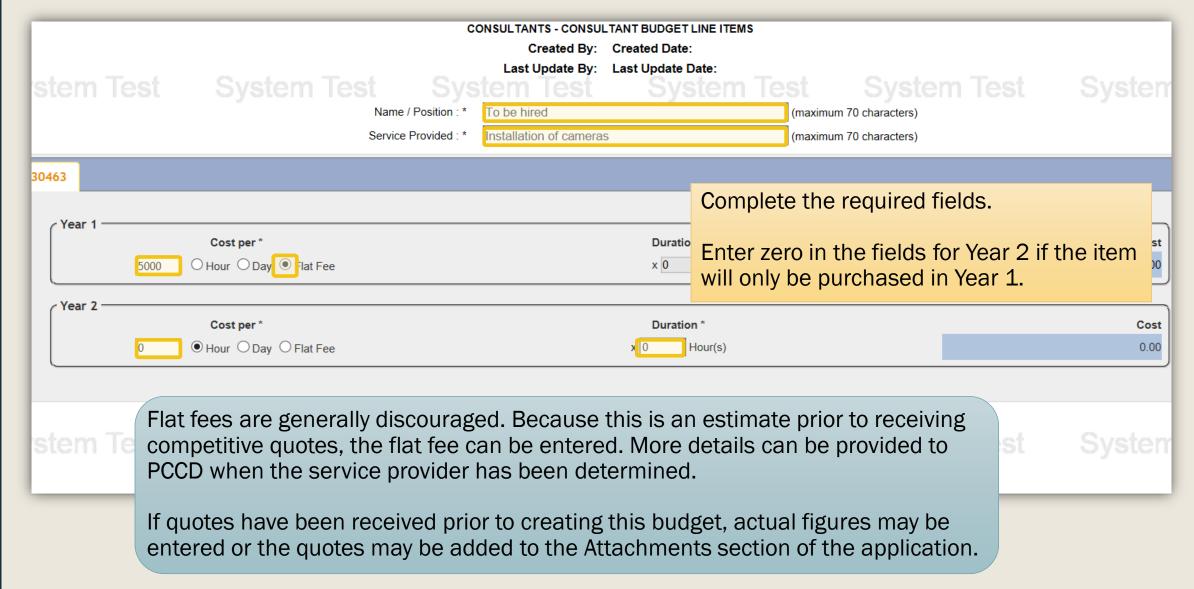

|          |      |                         | C                    | ONSULTANTS - CONSU        | LTANT BUDGET LINE ITEMS |             |               |          |
|----------|------|-------------------------|----------------------|---------------------------|-------------------------|-------------|---------------|----------|
|          |      |                         |                      | Created By:               | Created Date:           |             |               |          |
| etom     |      |                         |                      |                           | Last Update Date:       |             |               |          |
| Stelli   |      |                         |                      | tem lest                  | System 7                |             | System Test   |          |
|          |      |                         | Name / Position : *  | To be hired               |                         | (maximum 70 |               |          |
|          |      |                         | Service Provided : * | Installation of camera    | S                       | (maximum 70 | ) characters) |          |
| 30463    |      |                         |                      |                           |                         |             |               |          |
| 50 105   |      |                         |                      |                           |                         |             |               |          |
| ∠ Year 1 |      |                         |                      |                           |                         |             |               |          |
|          |      | Cost per *              |                      |                           | Duration *              |             |               | Cost     |
|          | 5000 | O Hour O Day • Flat Fee |                      |                           | x 0                     |             |               | 5,000.00 |
|          |      | <u> </u>                |                      |                           |                         |             |               |          |
| Year 2   |      | 04*                     |                      |                           | Donaton *               |             |               | 01       |
|          |      | Cost per *              |                      |                           | Duration *              |             |               | Cost     |
|          | 0    | ● Hour ○ Day ○ Flat Fee |                      |                           | x 0 Hour(s)             |             |               | 0.00     |
|          |      |                         |                      |                           |                         |             |               |          |
|          |      |                         |                      |                           |                         |             |               |          |
| stem     |      |                         |                      | Total Line Item Cost (All | Years): 5,000.00        |             |               |          |
|          |      |                         |                      | Save And Add              | Another Delete Cancel   |             |               |          |

Click on **Save And Add Another** to enter additional Consultants within the Consultant category.

| Justification:                          |                      | co                                                                 | NSULTANTS                 |                      |                 | System will time out at: 09:53:29<br>Remaining time: 16:45 |
|-----------------------------------------|----------------------|--------------------------------------------------------------------|---------------------------|----------------------|-----------------|------------------------------------------------------------|
| Labor costs for installat               |                      | ent of labor will be included i<br>training, topic, who will parti |                           |                      |                 | nefit).                                                    |
| System Test                             | System Test          | System Test                                                        | System Total Click        | on <b>Add New C</b>  | Consultant.     | em Test                                                    |
| Name / Position                         |                      | Service Provided                                                   | Yea                       |                      | Cost<br>Year2   | Total                                                      |
| To be hired                             | Installation of came | eras                                                               | Total:                    | 5,000.00<br>5,000.00 | 0.00            | 5,000.00<br>5,000.00                                       |
| Justification for Travel:               | System Test          | System Test                                                        | JLTANT TRAVEL SVSTEM Test |                      |                 | tem Test                                                   |
| System rest                             | System lest          | Add                                                                | lew Travel Item           | System               |                 |                                                            |
|                                         | Consultant: *        |                                                                    | ✓ Location:               |                      | ~               |                                                            |
| Consultant                              |                      | Location                                                           | Total:                    |                      | Cost (ear2 0.00 | <b>Total</b> 0.00                                          |
|                                         |                      | PRODU                                                              | CTS OR SERVICE            |                      |                 |                                                            |
| Justification for Products or Services: | Createurs Teat       | Custom Tool                                                        | Craken Teek               | Crakene T            | Seed Cred       | To at                                                      |
| System Test                             | System Test          | System Te Add N                                                    | ew Product Item           | System T             | est Syst        | tem Test                                                   |

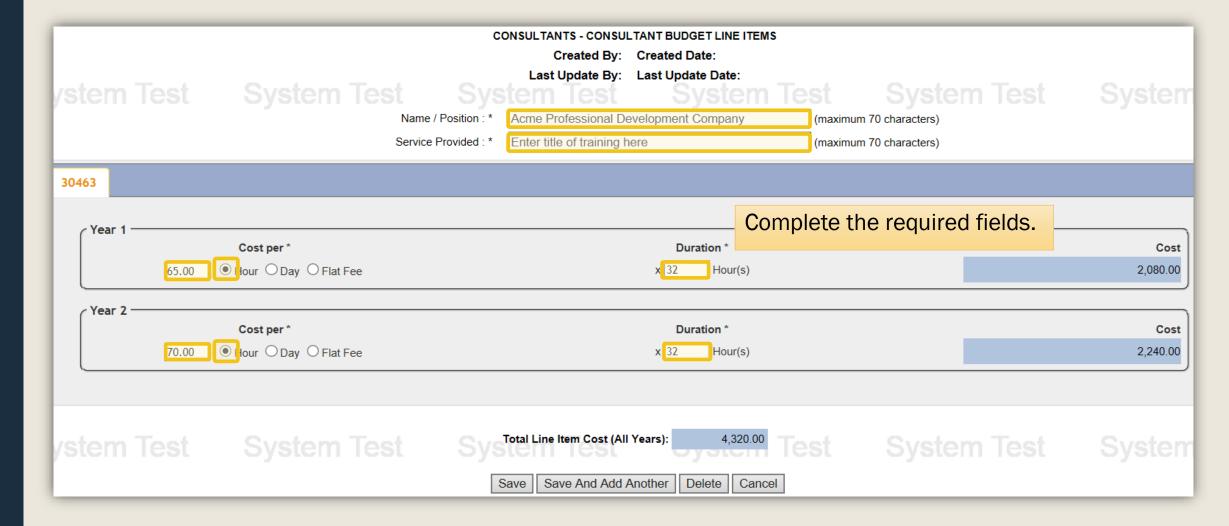

| ystem Test   | Nam                                 | CONSULTANTS - CONSULTANT BUDGET I Created By: Created Date: Last Update By: Last Update D e / Position : * Acme Professional Development Com the Provided : * Enter title of training here | Date:<br>Stem Test Sys | System        |
|--------------|-------------------------------------|----------------------------------------------------------------------------------------------------|------------------------|---------------|
| 30463        |                                     |                                                                                                    |                        |               |
| Year 165.00  | Cost per *  ☐ Hour ☐ Day ☐ Flat Fee | Duration x 32                                                                                                    | n *<br>Hour(s)         | Cost 2,080.00 |
| Year 2 70.00 | Cost per *  ☐ Hour ☐ Day ☐ Flat Fee | Duration<br>x 32                                                                                                    | n *<br>Hour(s)         | Cost 2,240.00 |
| ystem Test   |                                     | Total Line Item Cost (All Years):  Save Save And Add Another Delete                                                                                                    | 4,320.00 Test Sys      |               |

When all consultants have been added, click on **Save** to go to the screen where Consultant Travel and Consultant Products can be entered.

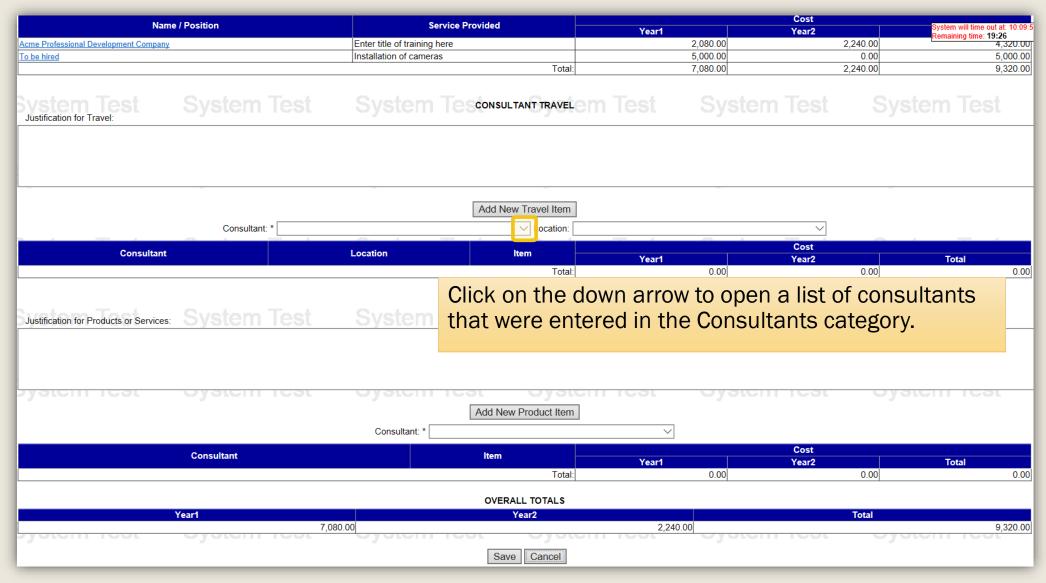

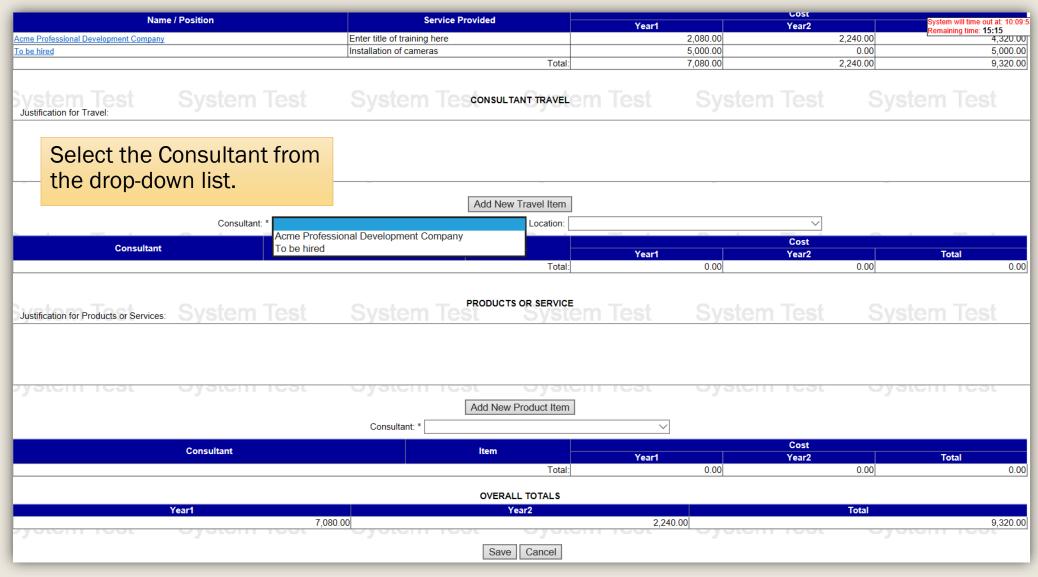

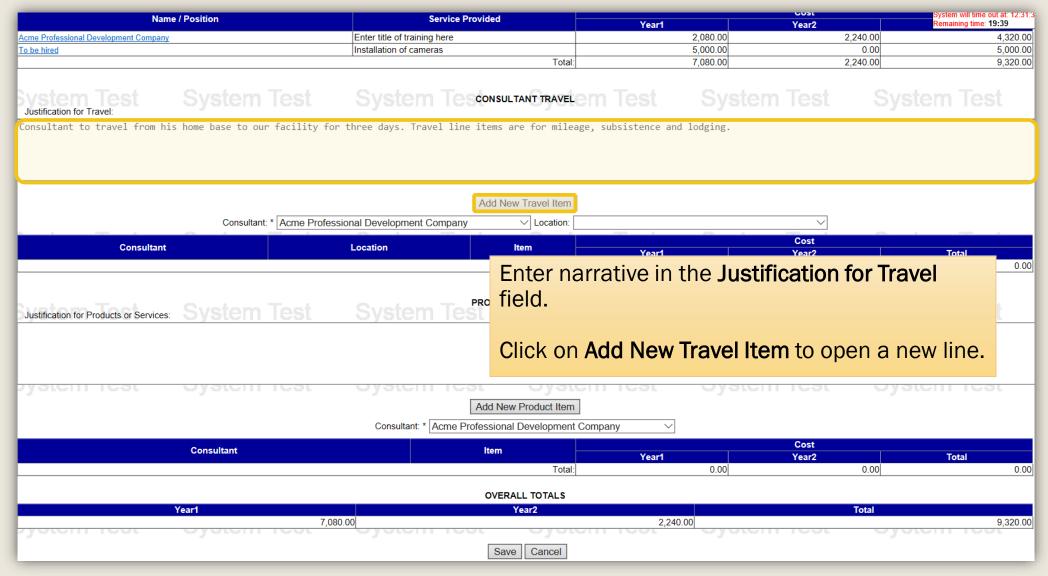

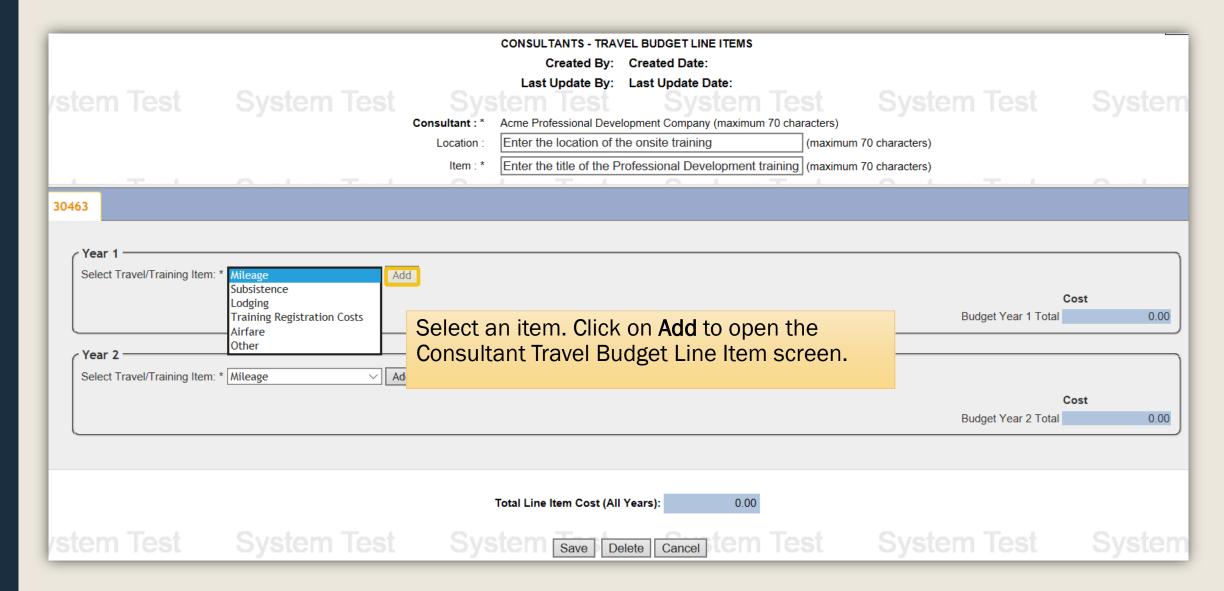

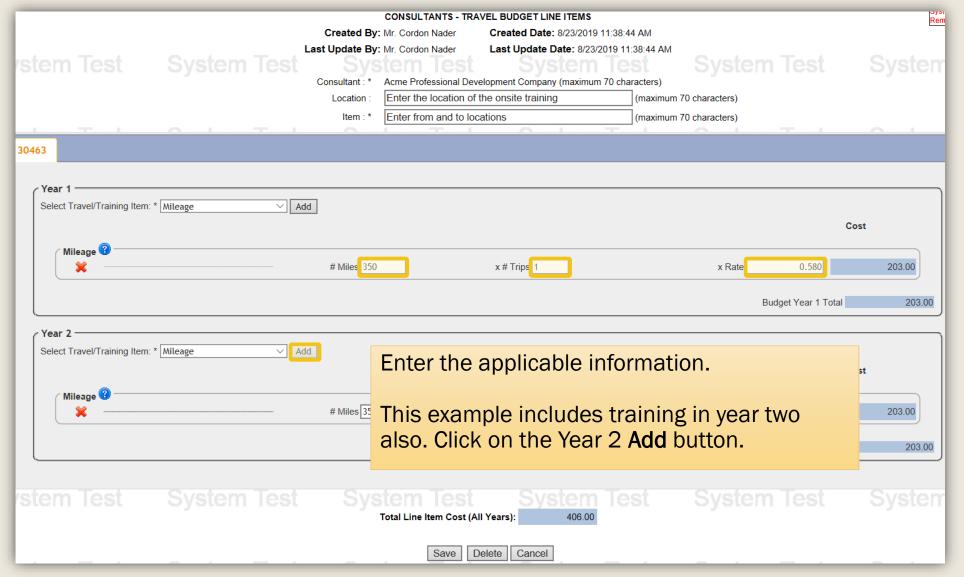

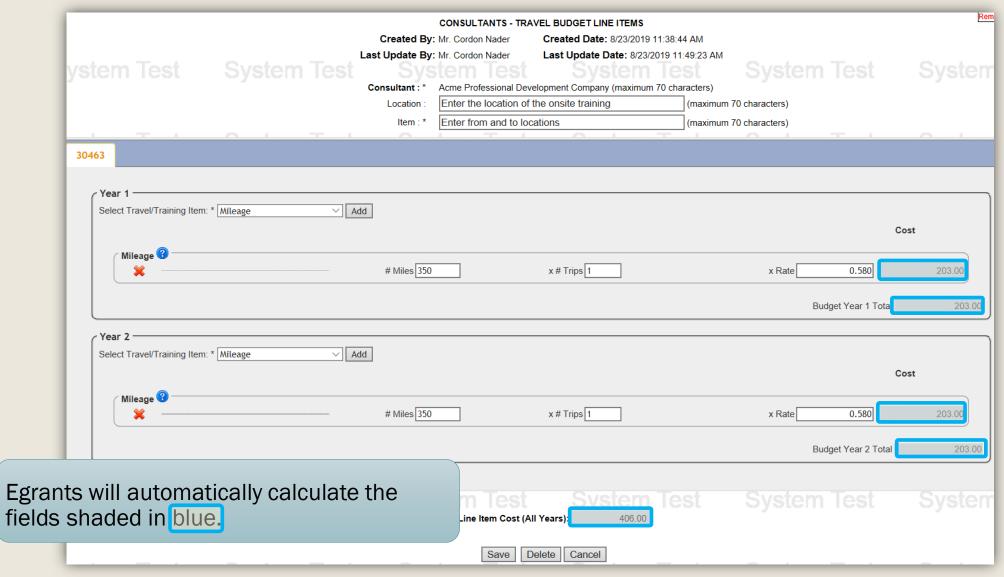

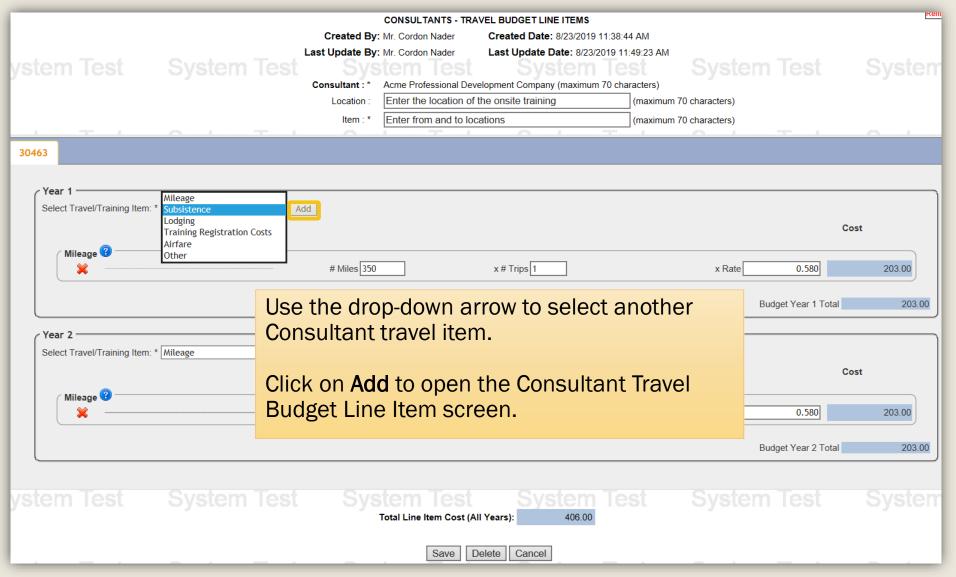

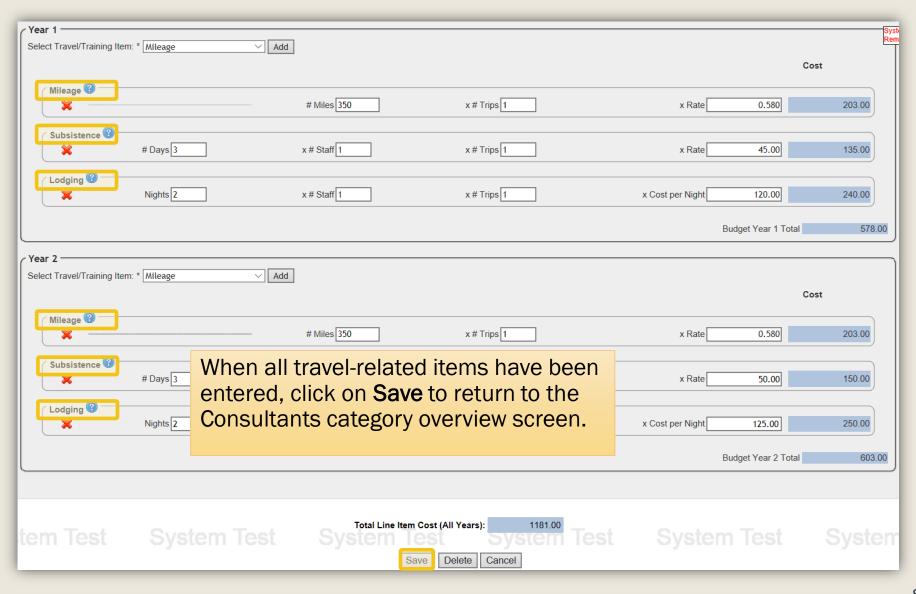

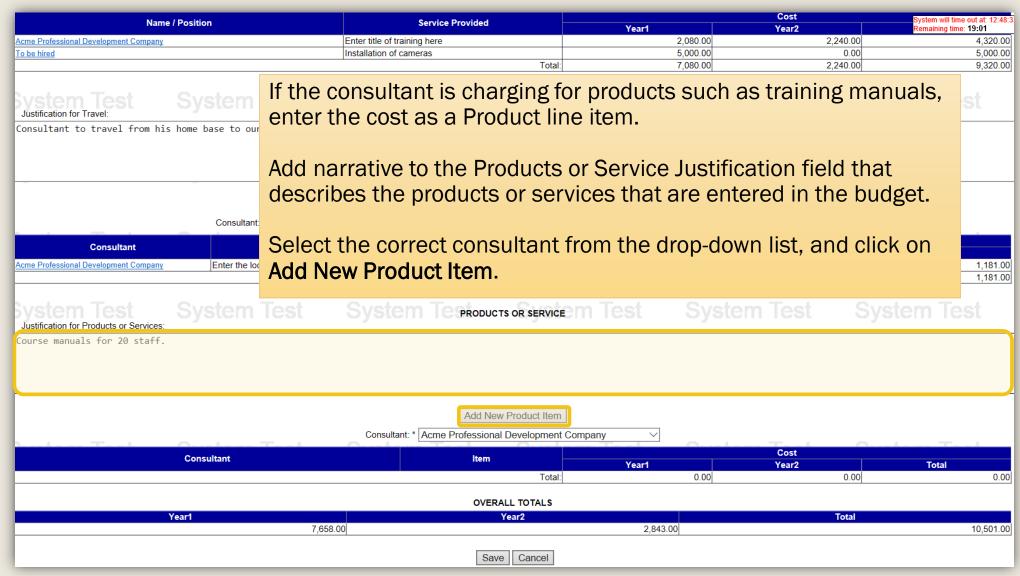

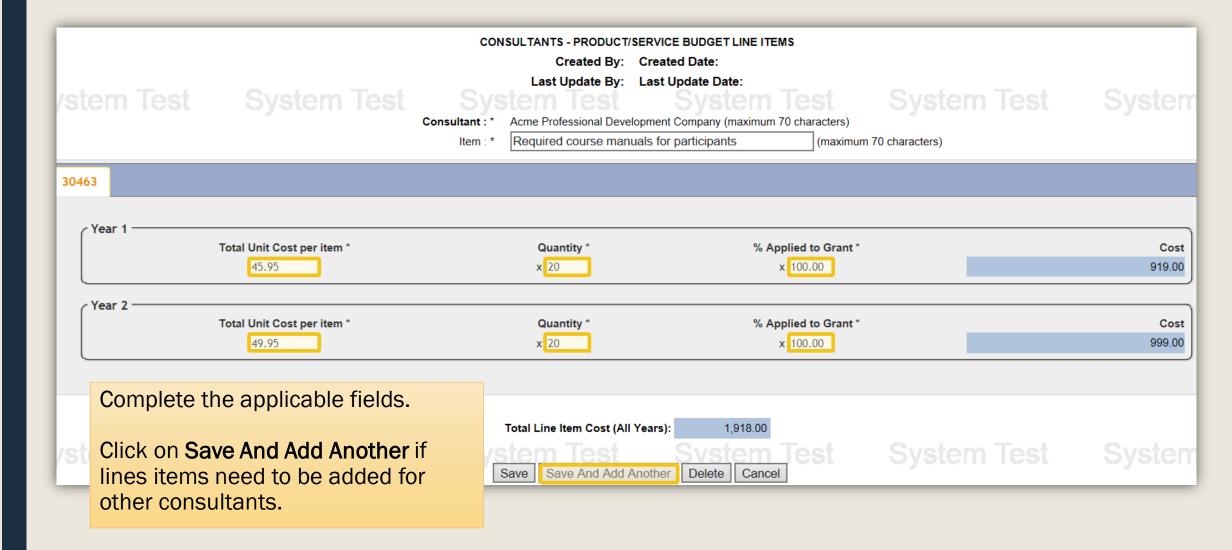

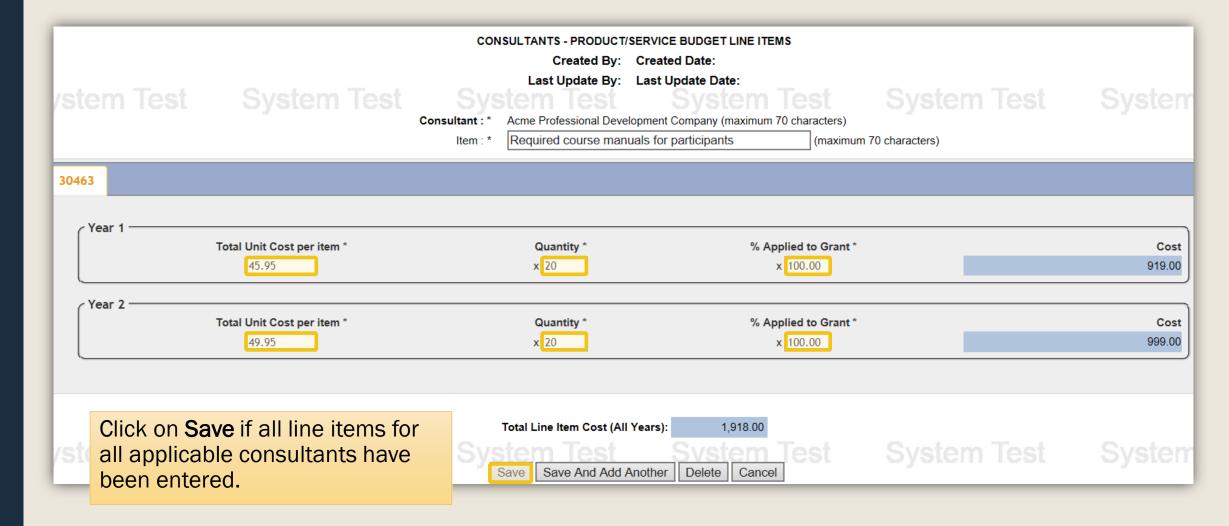

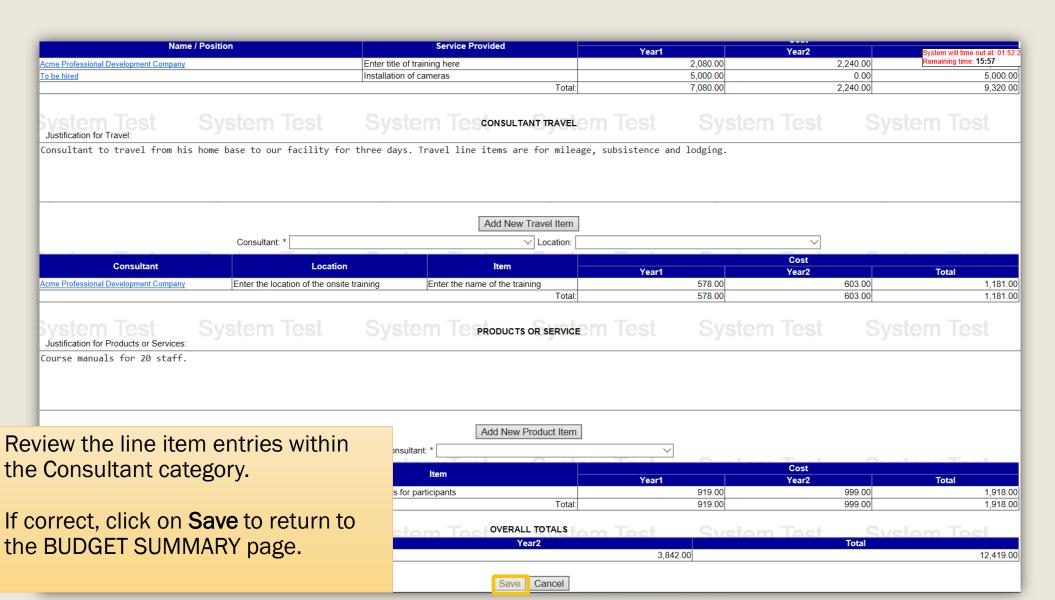

- Under some very specific circumstances, certain types of funds may statutorily be used for construction purposes. If in doubt, refer to the Funding Announcement or contact the respective PCCD program office for specific guidance.
- Include in this category the costs of:
  - Acquisition, expansion or repair (including remodeling and restoring) of existing buildings or other physical facilities
  - Acquisition or installation of initial equipment, including architect's fees, but not the cost of land acquisition. Initial equipment includes heating, plumbing, air conditioning, electrical, elevator, and other building-related equipment and fixtures.
- Do not include in the Equipment category removable machinery or equipment that is not inherently a part of the building or facility (such as office equipment).
- Refer to the Procurement Details Walkthrough located on the <u>Grant</u>
   <u>Guides webpage</u> for information and guidance on using proper
   procurement methods.
- Refer to the <u>Applicant's Manual Financial and Administrative Guide for</u>
   <u>Grants</u> for additional insight into completing the Construction category of
   the budget.

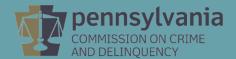

| SAMPLE AGENCY BUDGET SUMMARY                      |            |            |            |  |  |  |  |
|---------------------------------------------------|------------|------------|------------|--|--|--|--|
| Agency Budget                                     |            |            |            |  |  |  |  |
| BY CATEGORY                                       | YEAR1      | YEAR2      | TOTAL      |  |  |  |  |
| Personnel Personnel                               | 116,417.00 | 76,835.00  | 193,252.00 |  |  |  |  |
| Employee Benefits                                 | 37,639.00  | 21,691.00  | 59,330.00  |  |  |  |  |
| Travel (Including Training)                       | 3,908.00   | 0.00       | 3,908.00   |  |  |  |  |
| Equipment                                         | 9,500.00   | 9,500.00   | 19,000.00  |  |  |  |  |
| Supplies & Operating Expenses                     | 21,240.00  | 0.00       | 21,240.00  |  |  |  |  |
| Click on the <b>Construction</b> link to open the | 8,577.00   | 3,842.00   | 12,419.00  |  |  |  |  |
| Construction                                      | 0.00       | 0.00       | 0.00       |  |  |  |  |
| Line Item Entry Screen.                           | 0.00       | 0.00       | 0.00       |  |  |  |  |
| Zino resm Zinery Gorgoni                          | 197,281.00 | 111,868.00 | 309,149.00 |  |  |  |  |
| Cancel                                            |            |            |            |  |  |  |  |

Construction is often a prohibited activity. Refer to the funding announcement for guidance on whether construction is an allowable activity.

For more in-depth instructions, please refer to the <u>Applicant's Manual – Financial and Administrative Guide for Grants</u>.

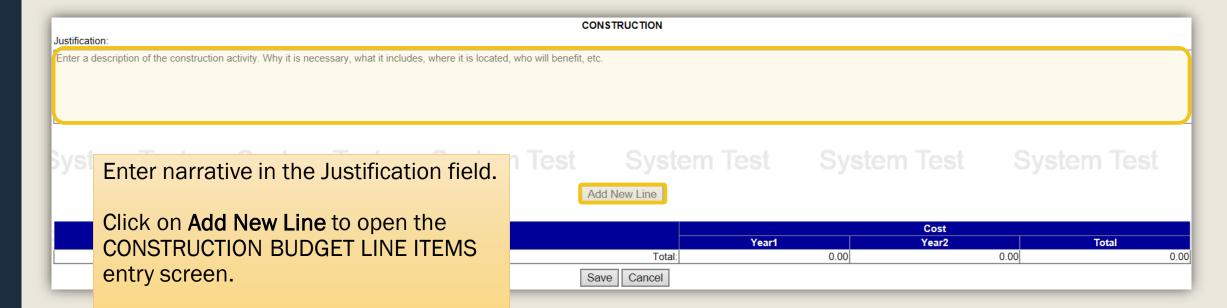

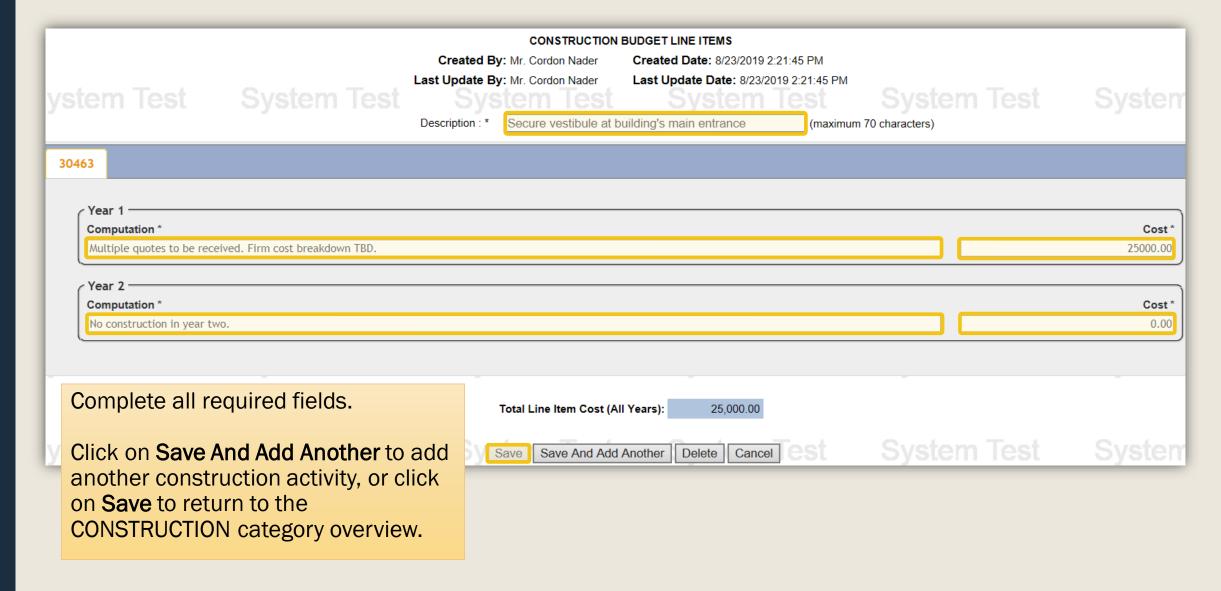

| CONSTRUCTION  Justification:           |                                                    |                               |                    |       |                        |      |                           |
|----------------------------------------|----------------------------------------------------|-------------------------------|--------------------|-------|------------------------|------|---------------------------|
|                                        | ction activity. Why it is necessary, what it inclu | des, where it is located, who | will benefit, etc. |       |                        |      |                           |
| System Test                            |                                                    |                               | Add New Line       |       |                        |      |                           |
| Secure vestibule at building's main en | <b>Description</b> trance                          |                               | Tota               | Year1 | 25,000.00<br>25,000.00 | 0.00 | Total 25,000.00 25,000.00 |
|                                        | the line item entries struction category.          | within                        | Save Cancel        |       |                        |      |                           |

If correct, click on **Save** to return to

the BUDGET SUMMARY page.

89

- Items that do not fall within any of the previous categories should be entered into the Other category.
- An example of an appropriate item would be indirect costs.
- Refer to the <u>Applicant's Manual Financial and Administrative Guide for Grants</u> for additional insight into Indirect Costs and completing the Other category of the budget.

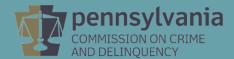

| SAMPLE AGENCY BUDGET SUMMARY                    |            |            |            |  |  |  |  |  |
|-------------------------------------------------|------------|------------|------------|--|--|--|--|--|
| Agency Budget                                   |            |            |            |  |  |  |  |  |
| BY CATEGORY                                     | YEAR1      | YEAR2      | TOTAL      |  |  |  |  |  |
| Personnel                                       | 116,417.00 | 76,835.00  | 193,252.00 |  |  |  |  |  |
| Employee Benefits                               | 37,639.00  | 21,691.00  | 59,330.00  |  |  |  |  |  |
| Travel (Including Training)                     | 3,908.00   | 0.00       | 3,908.00   |  |  |  |  |  |
| Equipment                                       | 9,500.00   | 9,500.00   | 19,000.00  |  |  |  |  |  |
| Supplies & Operating Expenses                   | 21,240.00  | 0.00       | 21,240.00  |  |  |  |  |  |
| Consultants                                     | 8,577.00   | 3,842.00   | 12,419.00  |  |  |  |  |  |
| Click on the <b>Other</b> link to open the Line | 25,000.00  | 0.00       | 25,000.00  |  |  |  |  |  |
| Other •                                         | 0.00       | 0.00       | 0.00       |  |  |  |  |  |
| Item Entry Screen.                              | 222,281.00 | 111,868.00 | 334,149.00 |  |  |  |  |  |
| Team Entry Coroom                               |            |            |            |  |  |  |  |  |
|                                                 |            |            |            |  |  |  |  |  |

The Other category is intended for items that cannot be identified in the previous categories. An example would be indirect costs.

For more in-depth instructions, please refer to the <u>Applicant's Manual – Financial and Administrative Guide for Grants</u>.

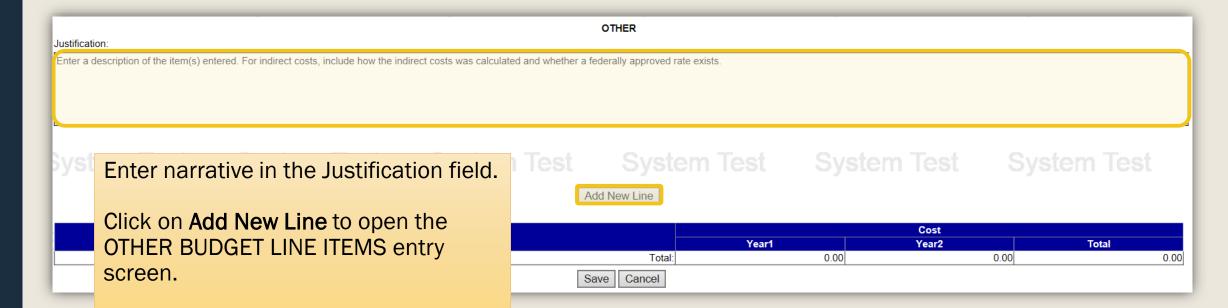

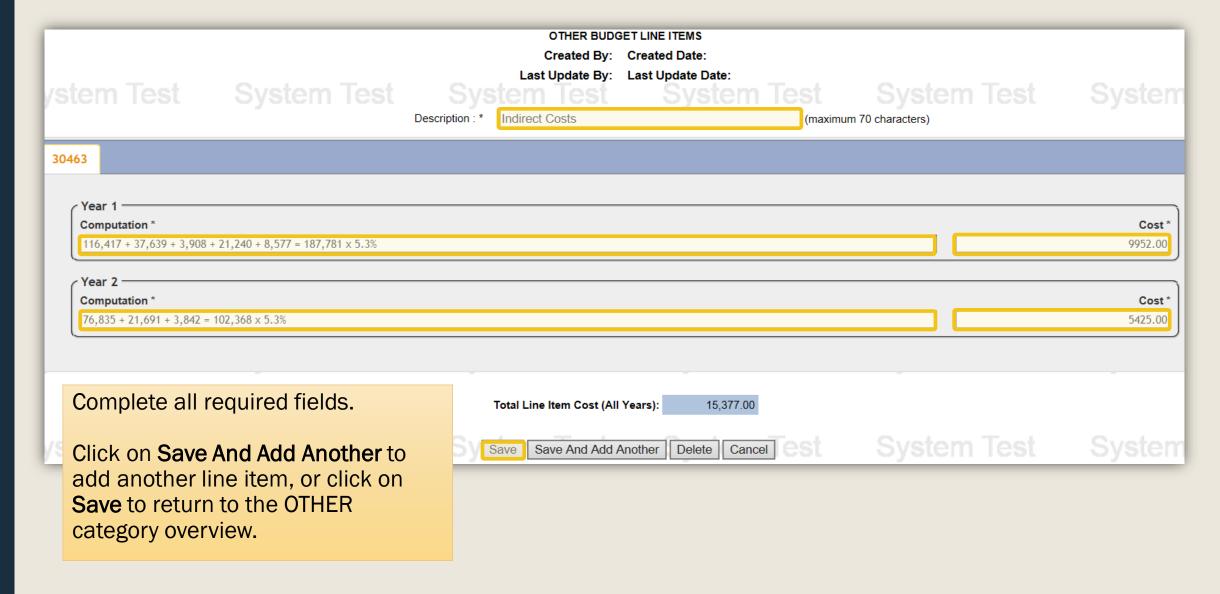

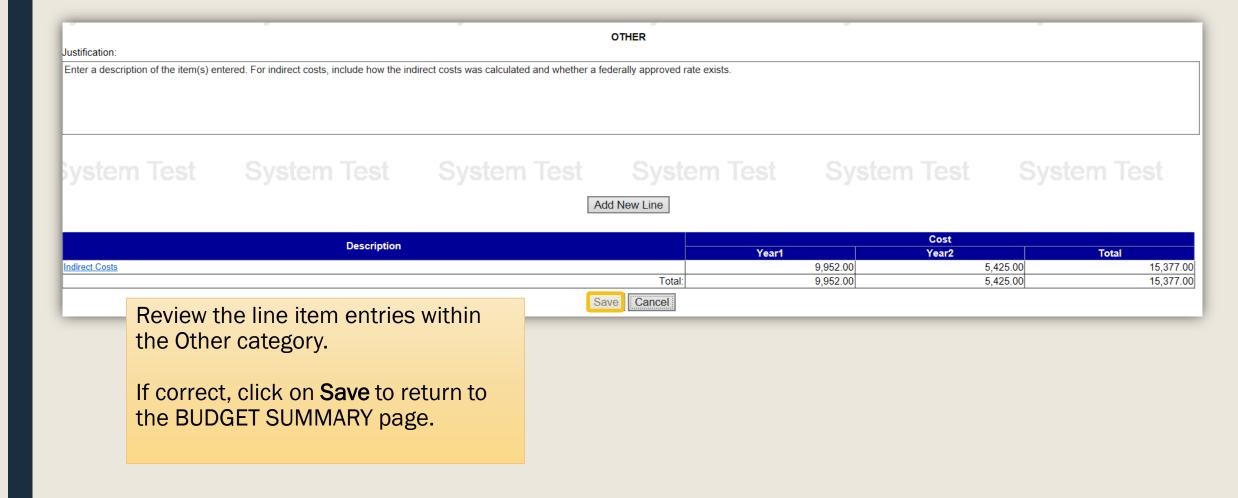

| SAMPLE AGENCY BUDGET SUMMARY |                                                                                     |                                                                                                    |  |  |  |  |  |  |
|------------------------------|-------------------------------------------------------------------------------------|----------------------------------------------------------------------------------------------------|--|--|--|--|--|--|
| Agency Budget                |                                                                                     |                                                                                                    |  |  |  |  |  |  |
| YEAR1                        | YEAR2                                                                               | TOTAL                                                                                                    |  |  |  |  |  |  |
| 116,417.00                   | 76,835.00                                                                           | 193,252.00                                                                                                    |  |  |  |  |  |  |
| 37,639.00                    | 21,691.00                                                                           | 59,330.00                                                                                                    |  |  |  |  |  |  |
| 3,908.00                     | 0.00                                                                                | 3,908.00                                                                                                    |  |  |  |  |  |  |
| 9,500.00                     | 9,500.00                                                                            | 19,000.00                                                                                                    |  |  |  |  |  |  |
| 21,240.00                    | 0.00                                                                                | 21,240.00                                                                                                    |  |  |  |  |  |  |
| 8,577.00                     | 3,842.00                                                                            | 12,419.00                                                                                                    |  |  |  |  |  |  |
| 25,000.00                    | 0.00                                                                                | 25,000.00                                                                                                    |  |  |  |  |  |  |
| 9,952.00                     | 5,425.00                                                                            | 15,377.00                                                                                                    |  |  |  |  |  |  |
| I: 232,233.00                | 117,293.00                                                                          | 349,526.00                                                                                                    |  |  |  |  |  |  |
|                              | YEAR1  116,417.00 37,639.00 3,908.00 9,500.00 21,240.00 8,577.00 25,000.00 9,952.00 | YEAR1         YEAR2           116,417.00         76,835.00           37,639.00         21,691.00           3,908.00         0.00           9,500.00         9,500.00           21,240.00         0.00           8,577.00         3,842.00           25,000.00         0.00           9,952.00         5,425.00 |  |  |  |  |  |  |

Cancel

Review the Budget Summary. Click on any of the category links to review entries within an individual category.

If correct, click on **Cancel** to return to the main BUDGET SUMMARY page.

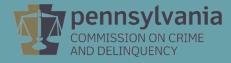

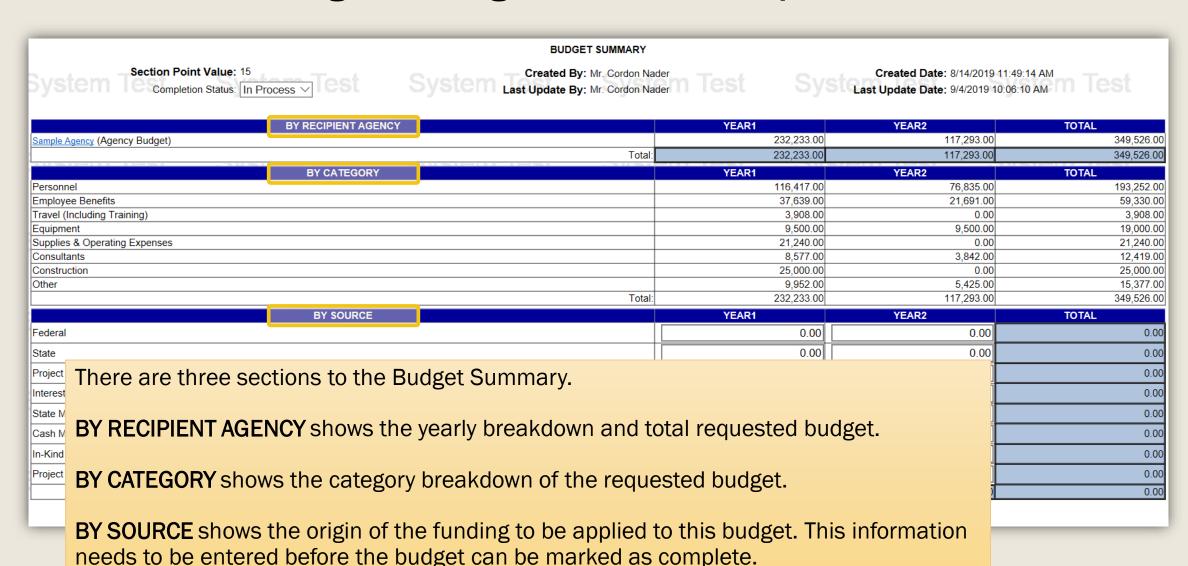

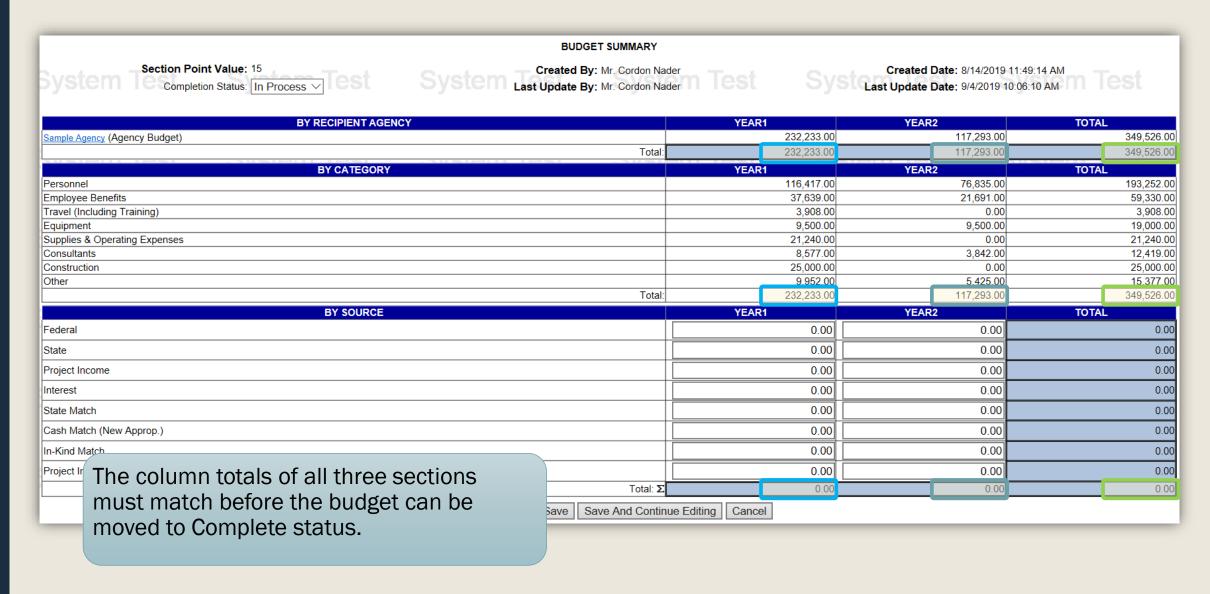

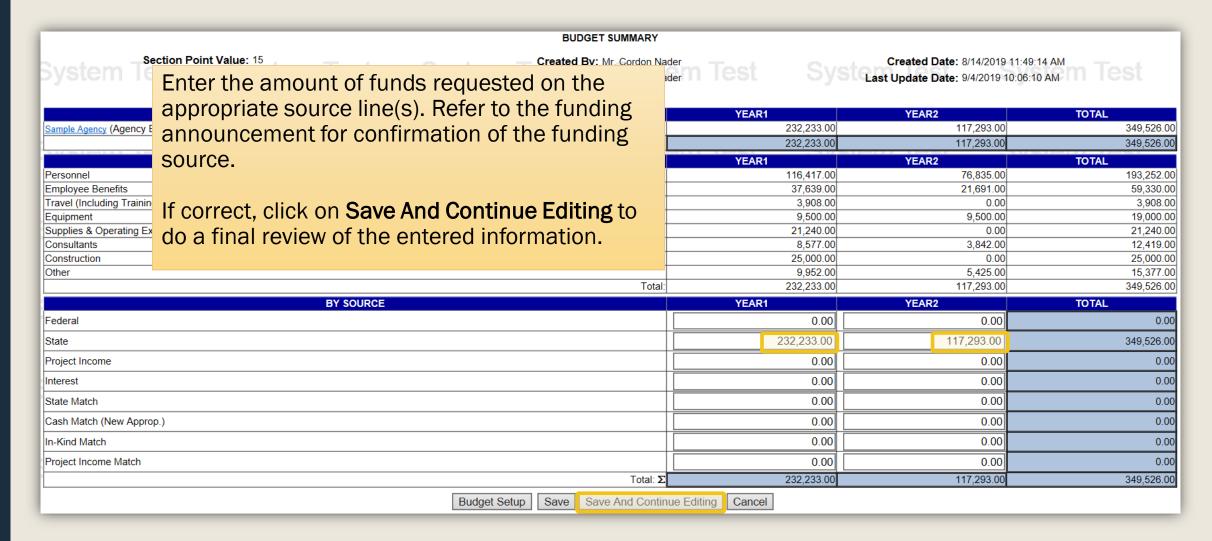

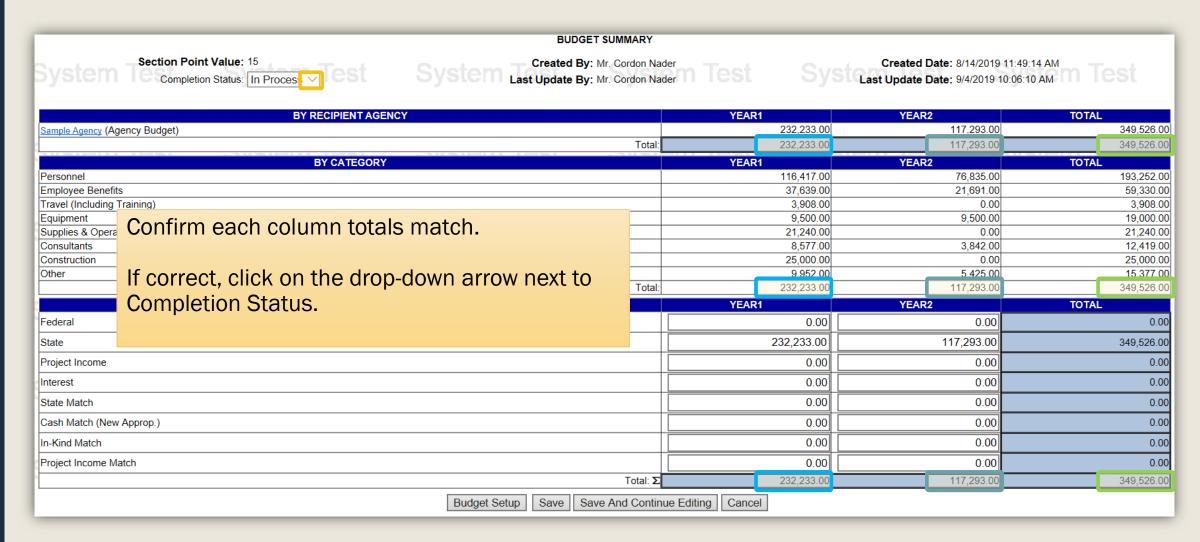

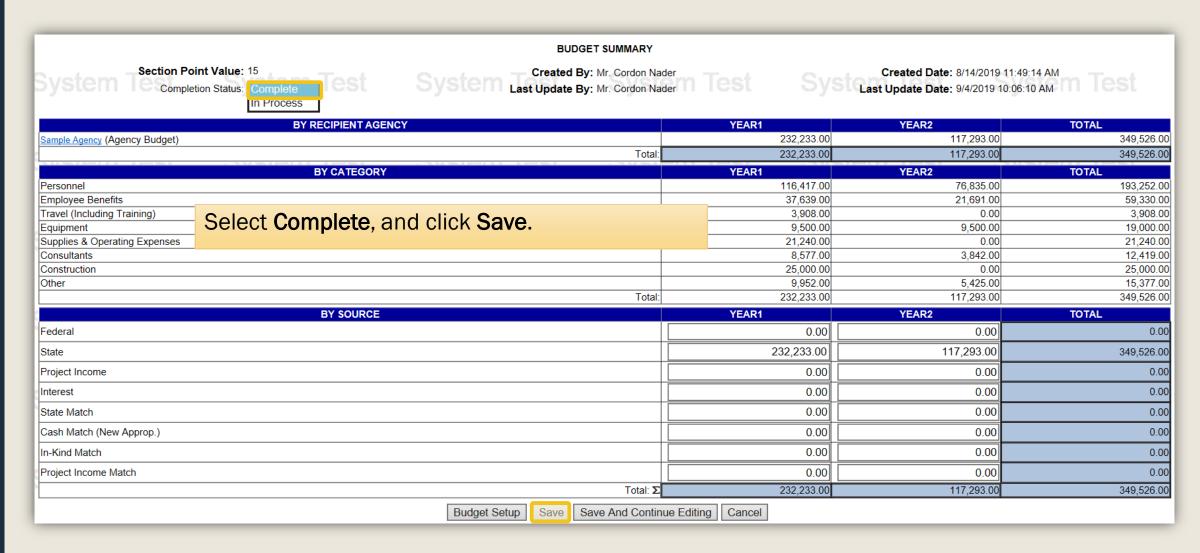

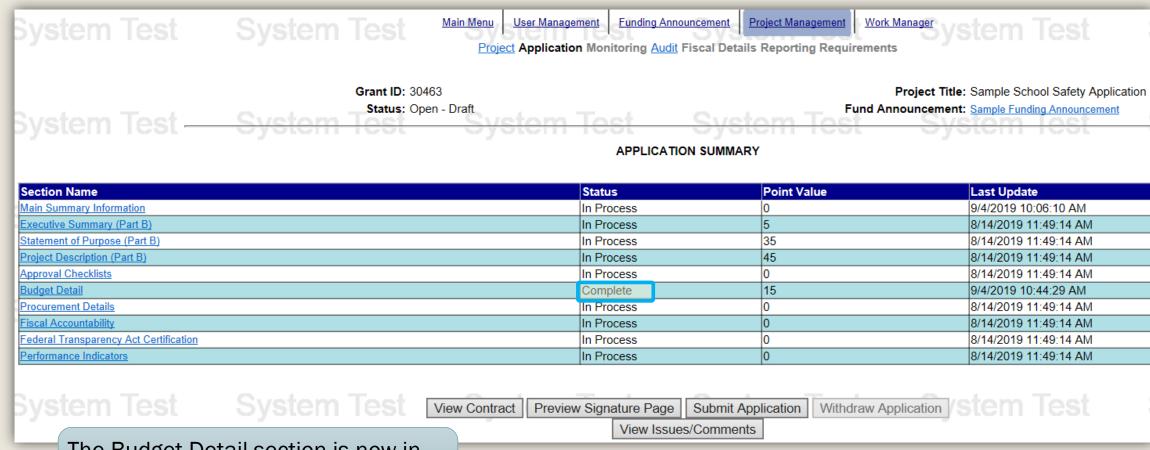

The Budget Detail section is now in **Complete** status.

# Additional Information

- Use the links in the table of contents to the right to revisit any step of this walkthrough.
- All Egrants forms can be found on the <u>Egrants</u>
   <u>Home</u> page of PCCD's website.
- If you have any questions throughout this process, email <a href="mailto:ra-cd-sssc@pa.gov">ra-cd-sssc@pa.gov</a>
- For additional grant guides and walkthroughs, please visit the <u>Grant Guidance webpage</u>.

### **TABLE OF CONTENTS**

- 1. Getting Started
- 2. Personnel
- 3. <u>Employee Benefits</u>
- 4. <u>Travel (Including Training)</u>
- 5. **Equipment**
- 6. <u>Supplies & Operating Expenses</u>
- 7. Consultants
- 8. Construction
- 9. Other
- 10. Moving the Budget Detail to Complete Status

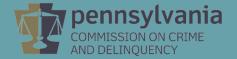